*U.P.S TOULOUSE III*

## Master ESET M1

## **Transmission de l'information pour liaisons HF**

TP MICRO-ONDES

### **1 Présentation du cycle de TP**

Les séances de travaux pratiques doivent être préparées soigneusement avant chaque manipulation afin de tirer le maximum de bénéfices lors de la séance de travaux pratiques. Le matériel expérimental utilisé est spécifique aux gammes des fréquences micro-ondes : dans un contexte professionnel, le matériel utilisé est identique et permet d'explorer des gammes de fréquence au-delà de la centaine de Giga Hertz. Ces matériels demandent une attention lors des phases de connectique, de calibrage, qui impacte de manière directe la qualité de la mesure et l'interprétation de cette dernière (et qui évite toute dégradation dans un contexte expérimental onéreux).

Les manipulations sont au nombre de six sur le M1, réparties en deux modules d'enseignements (premier/second semestre), et abordent l'ensemble des circuits et systèmes susceptibles d'être utilisés dans une chaîne de communication (comme illustré sur la figure 1).

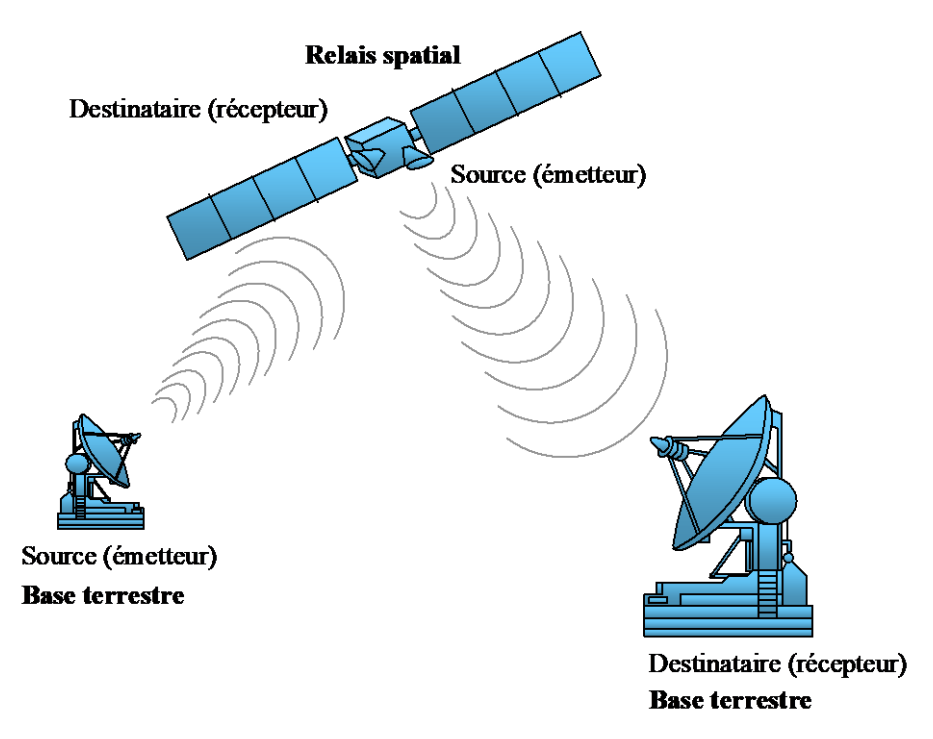

**Figure 1 :** exemple de réseau de communication par satellite

La transmission des données est réalisée au moyen de codages de l'information, appelés **modulations** : ces dernières permettent de réaliser la propagation du **signal modulant** sur une **porteuse** de fréquence élevée, et de gérer plusieurs types de signaux par multiplexage de canaux.

Le but de la modulation est d'adapter le signal à transmettre au canal de communication entre la source et le destinataire. Une première opération appelée modulation permet d'adapter la source au canal, tandis qu'une seconde opération désignée démodulation permet de récupérer le signal entre le canal et le destinataire (nous ne présentons pas le cas simple ou le signal est transmis en bande de base, mais uniquement au cas où le signal en bande de base module une fréquence porteuse). Ce protocole de communication est illustré par la figure 2 (cas général d'une chaîne globale de transmission), et la figure 1 (télécommunication par satellites).

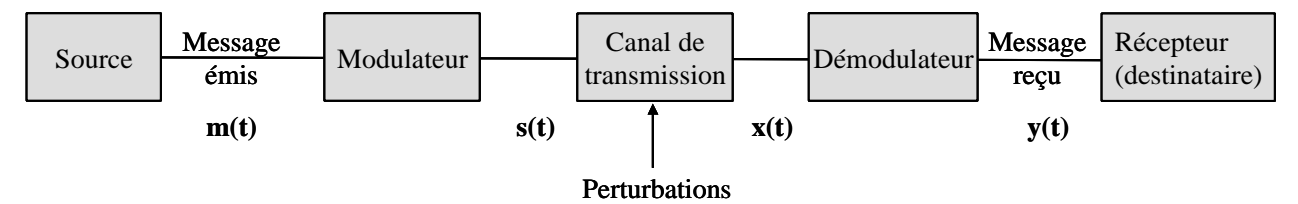

**Figure 2 :** chaîne globale de transmission (le canal de transmission peut être une fibre optique, un câble ou l'espace libre dans le cas de la figure 1)

L'objectif de la transmission est de faire parvenir le signal émis m(t) (signal en bande de base) au destinataire sans perte d'information. Dans le cas idéal, on obtient y(t)=m(t). La non vérification de cette égalité réside essentiellement dans la présence de bruit dû aux perturbations affectant le canal de transmission et les modules de réception, et dans les imperfections liées aux procédés de modulation et démodulation (et/ou codage et décodage). La modulation fait intervenir une fréquence dite porteuse, afin de transmettre le signal modulant dans des conditions optimales au travers du canal de transmission. Le signal transmis s(t) est appelé porteuse.

**L'objectif de ces travaux pratiques est de mettre l'accent sur les performances requises par chacun des circuits constitutifs de la chaîne d'émission et de réception, en sachant que pour chacun des éléments étudiés, seuls certains paramètres sont cruciaux.**

La structure d'un récepteur superhétérodyne à double changement de fréquence est représentée sur la figure 3. L'émetteur n'est pas abordé, mais ce dernier possède une structure duale à celle de la figure 3 (n.b. : les notations *anglo-saxonnes* seront souvent utilisées). En général, la structure d'un émetteur est plus simple que celle d'un récepteur

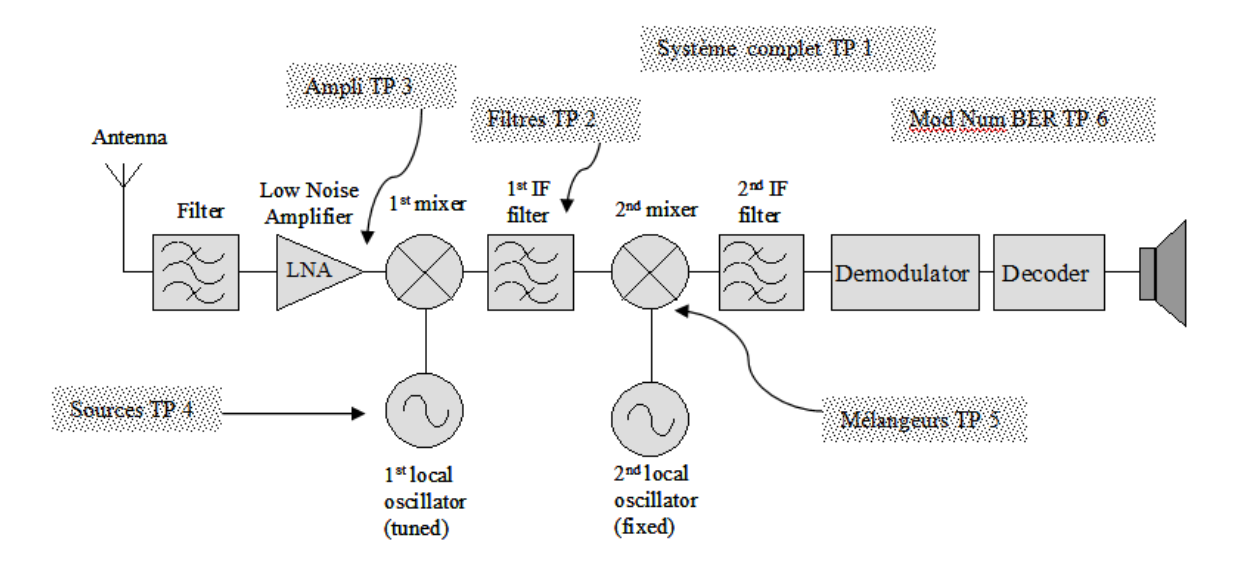

**Figure 3 :** récepteur superhétérodyne à double changement de fréquence

Les signaux relatifs au graphe de la figure 4 représentent les différentes étapes de la transposition du signal de la chaîne de la figure 3 : l'intégralité des canaux envoyés par l'émetteur sont captés par l'antenne, puis une gamme de quelques canaux est sélectionnée et filtrée. Ensuite, ces quelques canaux sélectionnés subissent une première transposition de fréquence pour être ramenés à une gamme de fréquence plus basse IF<sub>1</sub> (G<sub>1</sub>(f)). Un filtrage supplémentaire intervient de manière à éliminer les fréquences images afin d'obtenir le signal G<sub>2</sub>(f). Le canal sélectionné est ensuite isolé et subit un dernier changement de fréquence vers la bande IF<sub>2</sub> qui pourra être sélectionnée de manière très sélective (techniques de filtrage actif généralement).

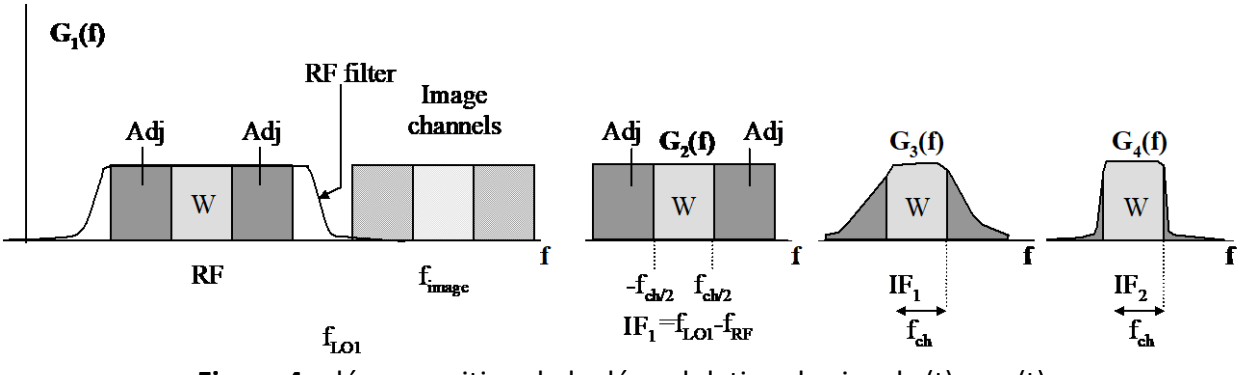

**Figure 4 :** décomposition de la démodulation du signal x(t) en y(t)

La réception du signal est réalisée par le biais d'une antenne, qui doit répondre à un cahier des charges strict guidé principalement par l'application visée (faibles dimensions et généralement isotropes pour des systèmes mobiles, dimensions moyennes et directives pour des systèmes satellites afin de limiter la charge utile de ce dernier, et dimensions importantes pour stations terrestres fixes afin d'augmenter la puissance du signal émise-collecté).

Une fois canalisé (*collecté*), le signal désiré est isolé grâce à un premier filtrage qui va sélectionner le ou les canaux émis (porteuse), tout en éliminant les fréquences images (G<sub>1</sub>(f) figure 4). Les pertes d'insertion doivent être minimales pour limiter le facteur de bruit du filtre. Les caractéristiques d'éléments passifs (et métrologie associée) seront abordées lors de la **manipulation N°2 et 3**.

Les travaux pratiques de ce premier ensemble se limiteront à ces 4 séances tournant autour de l'émetteur-Récepteur (Manipulation 1) et de la mesure de paramètres S de dispositifs passifs (Manipulations 2 et 3). La mesure d'antennes (diagramme de rayonnement 2 axes, différents types d'antenne) sera abordée en manipulation 4.

Les 4 séances abordées se dérouleront en organisation par rotation :

**Manipulation 1 : liaison HF Manipulation 2 : mesure paramètre [S] passifs réciproques Manipulation 3 : mesure paramètres [S] coupleurs et isolateurs Manipulation 4 : caractérisation d'antennes**

### **Considérations Générales : Principe de mesure avec un analyseur de réseau**

### **On peut identifier 3 étapes :**

**La configuration de l'analyseur (type d'appareil, connectique), le calibrage puis la mesure.**

### **Etape 1 :**

**L'analyseur de réseau comporte un générateur HF et peut faire des mesures en réflexion et en transmission.**

### **Le signal issu de cette source peut-être à fréquence fixe, avec un balayage de fréquence, ou un balayage en puissance.**

Il faut donc avant de configurer l'appareil, se poser les questions suivantes :

- Que veut-on mesurer ? Un coefficient de réflexion, un coefficient de transmission, les 2 ?
- S'intéresse-t-on au comportement du dispositif sous test en fonction de la fréquence et donc en régime linéaire ? Et si oui, dans quelle gamme de fréquence ?
- S'intéresse-t-on au comportement du dispositif sous test en fonction de la puissance donc en régime non linéaire ? Et si oui, à quelle fréquence ?

### **Les réponses permettent alors de configurer l'analyseur en fréquence et en puissance.**

### **Etape 2 :**

L'étape suivante consiste à **calibre**r l'Analyseur de Réseaux afin de réaliser les mesures dans le plan des dispositifs à mesurer, afin prendre en considération les termes d'erreurs liés :

- à la directivité des coupleurs de l'analyseur de réseaux
- aux pertes des câbles
- aux termes de phase liés aux longueurs de câbles, …

Il faut donc, avant de calibrer, se poser encore la question de la mesure :

- Que veut-on mesurer ?
- Dans quel plan ?
- Quel câble va-t-on utiliser ?

Pour cela, nous présentons différents standards de charges ou de lignes dans les plans de calibrage.

Il existe plusieurs types de calibrage :

**Le calibrage appelé LRM** consiste à présenter 3 charges d'étalonnage dans les plans aux niveaux desquels on désire réaliser la mesure (en l'occurrence les plans de connexion d'entrée et de sortie du quadripôle). Ces charges représentent :

- **Line** : c'est une ligne de transmission directe, où les plans de calibrage sont confondus (mesure des pertes des lignes d'accès). Les deux voies (entre lesquelles seront insérés les circuits à mesurer) sont directement connectées.
- Reflect : une charge dont le coefficient de réflexion est connu (généralement Court-Circuit (Short) ou Circuit-Ouvert (Open)), est disposée successivement au niveau des plans de calibrage.
- Match : une charge adaptée est placée au niveau du plan de calibrage.

*Remarque : dans le cas où la mesure des 4 paramètres [S] peut être réalisée sans déconnecter le dispositif sous test, un calibrage complet (Full Two Ports) sera réalisé, pour lequel chaque plan doit présenter simultanément les charges citées précédemment (par exemple 2 charges adaptées).*

Ces trois standards de calibrage permettent de calculer des termes d'erreur (diagramme de fluences) liés aux pertes, aux couplages et à la directivité en entrée et sortie de l'analyseur de réseaux et des câbles. Ainsi, les coefficients de réflexion et de transmission sont déterminés avec précision.

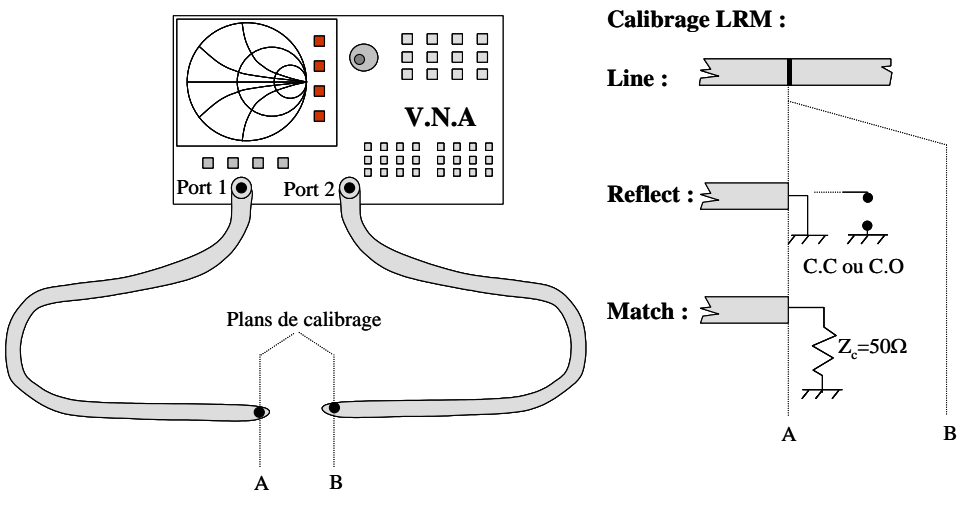

Principe de l'étalonnage LRM d'un ARV effectuant une mesure  $S_{11}$  et  $S_{21}$ 

**Une fois le calibrage effectué, il faut impérativement vérifier avec les différentes charges que les résultats sont corrects. Dans le cas contraire, cela ne servirait à rien de passer aux mesures, il faut donc recommencer la phase de calibrage.**

### **Etape 3 :**

L'étape suivante consiste à mesurer en utilisant la plupart du temps la fonction moyennage AVG afin d'augmenter la précision des mesures (le moyennage est instruit AVANT la phase de calibrage).

Afin de faciliter les analyses en représentation complexe sur abaque de Smith, les figures cidessous récapitulent les zones singulières permettant d'identifier la nature et la valeur des coefficients de réflexion.

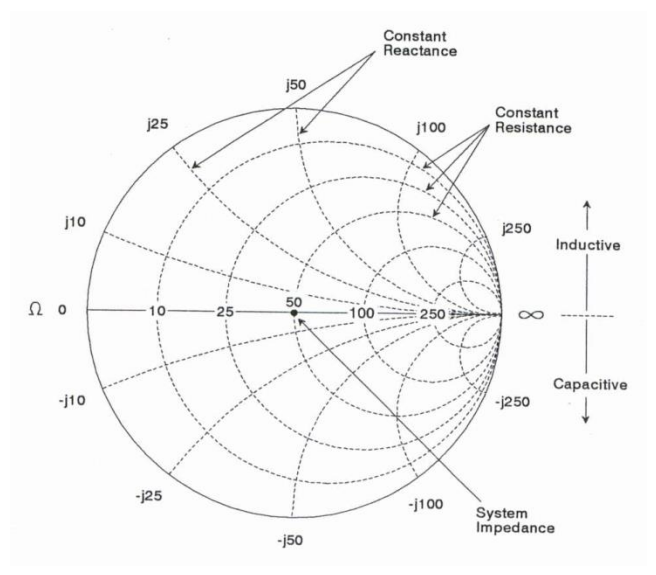

Abaque de Smith

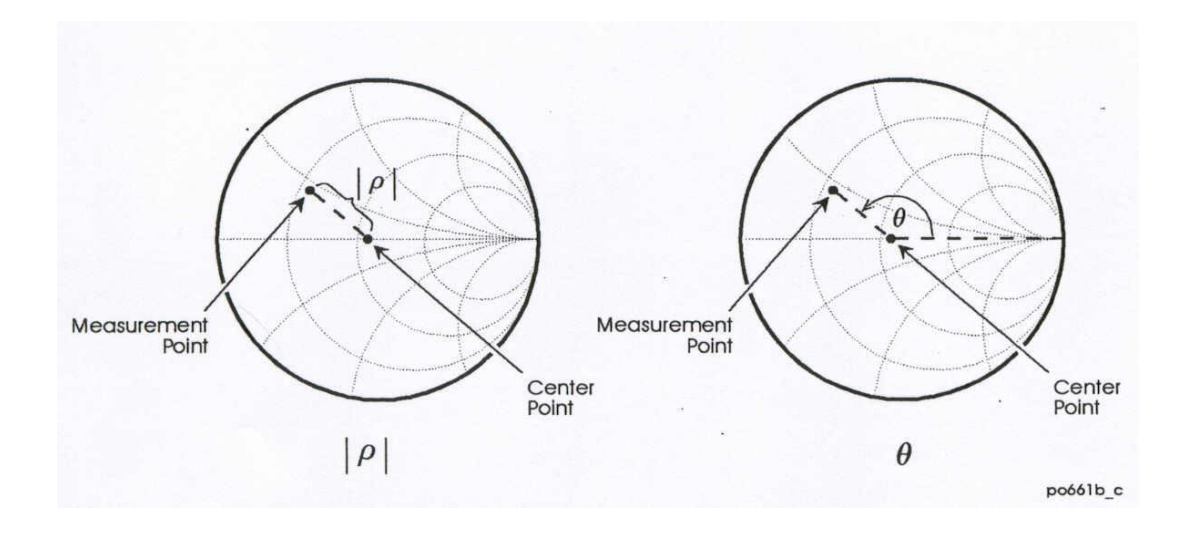

Mesure d'un coefficient de réflexion sur abaque de Smith

### **Considérations Générales : Précautions de câblage**

Les câbles sont conçus pour respecter un certain rayon de courbure afin de ne pas affecter leur intégrité (prévu pour un certain nombre de cyclages en torsion et en nombre de connections).

Le serrage des connecteurs doit également être modéré (ne pas aller jusqu'au couple de la clé dynamométrique en salle de TP, le serrage n'étant pas 'définitif')

Les charges doivent être présentées aux extrémités des câbles de manière axiale pour ne pas 'casser' la tige centrale, souvent fragile en raison de ses dimensions :

- Les connecteurs doivent être compatibles
- Connecter sans forcer

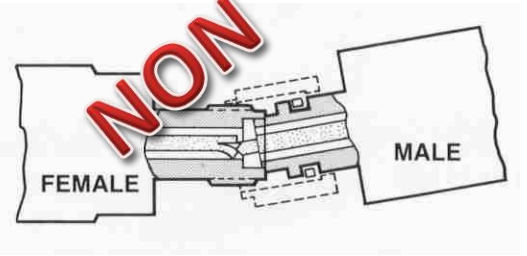

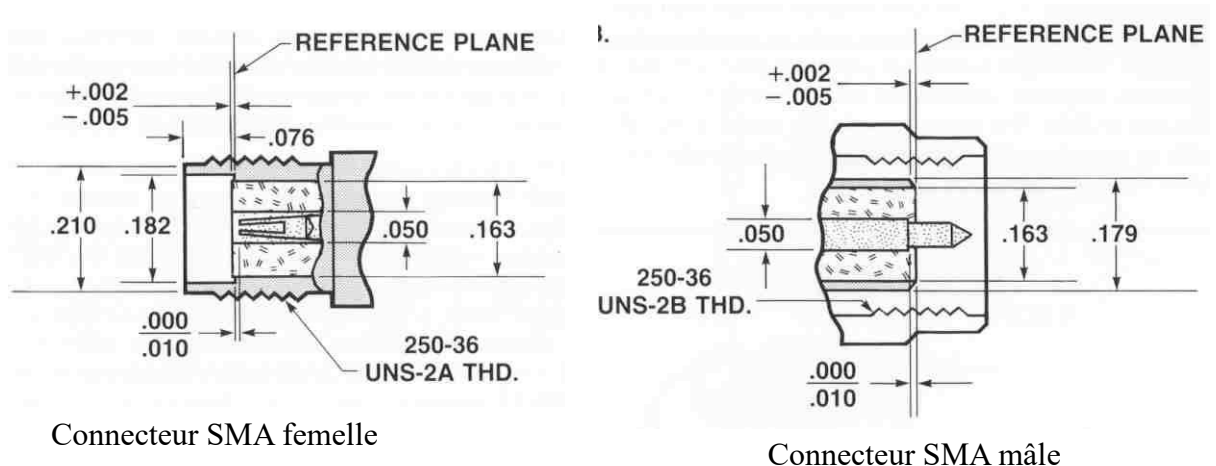

### **MANIPULATION N°1 ETUDE D'UNE CHAINE DE TRANSMISSION A 869MHz**

Le schéma fonctionnel une **chaine globale de transmission simplifiée**, constituée d'un **émetteur et d'un récepteur** (ex : télécommunication par satellite) est le suivant :

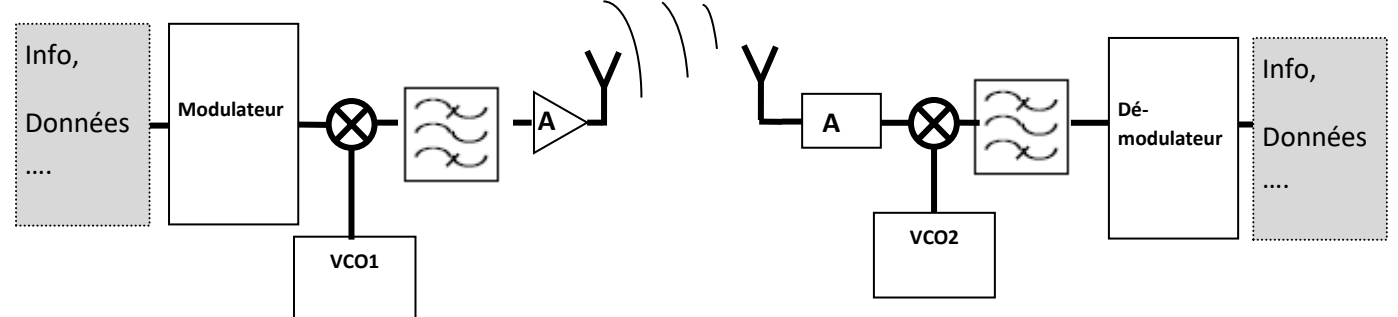

Le signal informatif va être transformé par l'émetteur, transmis, puis retransformé par le **OL** récepteur. Nous allons suivre les modifications successives du spectre de ce signal.

L'utilisation d'un **analyseur de spectre** va donc être faite tout au long de la manipulation.

### **Les spectres devront être relevés correctement, les réglages (RBW, Sweep time, ATT..) devront figurer sur chacun d'eux.**

L'objectif de ce TP est donc d'étudier le rôle de chaque étage en observant l'évolution du spectre du signal.

Nous travaillerons dans ce que l'on nomme la Bande ISM libre :

868 - 870 MHz (soit 869,000 MHz ± 1,0 MHz) **Soit à 869 MHz**

### 1.1 Présentation du système

Les maquettes sont constituées de la façon suivante :

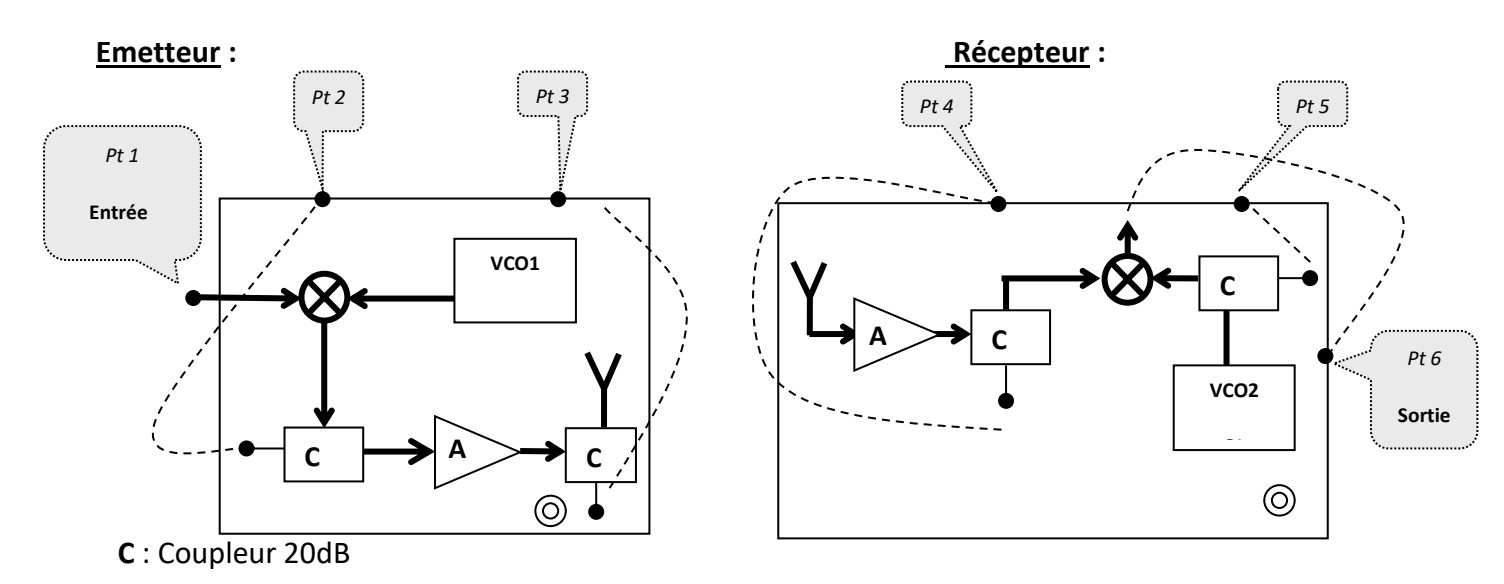

- **Un générateur externe** fournit le signal modulé (à 10MHz).
- Le **VCO** est un oscillateur commandé en tension, dont le rôle ici est de produire un signal à (869-10) soit 859MHz ; il faut donc régler correctement la tension de commande afin que la fréquence de sortie ait la bonne valeur.
- Le rôle du mélangeur est transposer la fréquence du signal modulé à 869MHz.

### Rappel :

Mélangeur idéal :

Le signal de sortie est constitué de 2 raies : les raies « somme » et « différence »

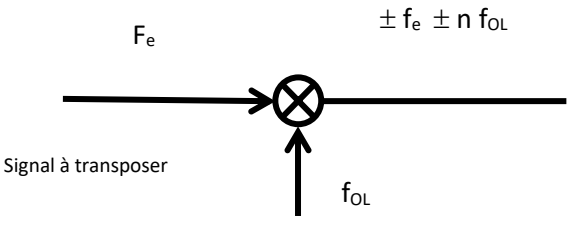

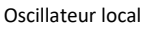

Pour nous, ici, on aurait donc en sortie un signal dont le spectre serait constitué de 2 raies :

Une raie à (859+10) MHz soit à 869 MHz

Une raie à (859-10) MHz soit à 849 MHz

Mélangeur réel :

Le signal de sortie est constitué de nombreuses raies : les raies à  $\pm$  m fe  $\pm$  n fOL (avec n et m entiers). D'où la nécessité de rajouter un filtre passe-bande en sortie afin sélectionner « la » raie qui nous intéresse.

Ce filtre ne figure pas dans la maquette.

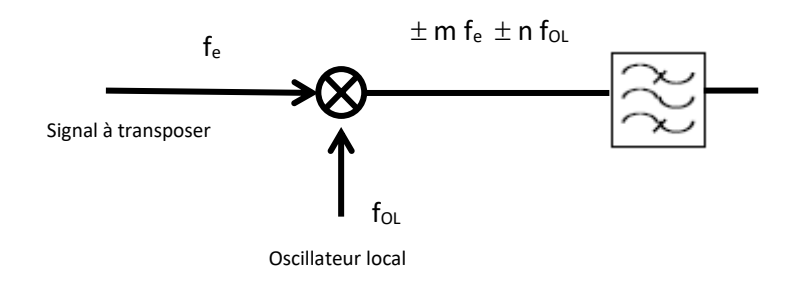

Plusieurs points (numérotés) de **visualisation** des spectres sont disponibles.

Les alimentations (nécessaires aux circuits VCO et Amplificateurs) sont intégrées aux maquettes, il suffit de les brancher au secteur.

**Le VCO** génère un signal dont la fréquence est réglable par une tension continue Vtune.

Le signal modulé sera généré par un générateur en modulation externe.

La partie démodulation n'est pas disponible sur la maquette.

**Les coupleurs** sont des composants qui permettent de prélever une fraction du signal incident et ainsi de pouvoir faire des mesures.

### **On utilise ici des coupleurs 20dB qui nous donnent une image des signaux -20dB**

### **1.2 Manipulation:**

*Les mesures seront faites avec un analyseur de spectre utilisé dans un premier temps en mode automatique.*

*Les spectres (en mode LOG) seront reportés sur les feuilles réponses se trouvant à la fin du texte (un fichier peut être fourni si le compte rendu est tapé).*

*Sur chaque spectre, doivent impérativement figurer les valeurs des fréquences et le niveau des raies, le réglage de l'AS (RBW…). Les raies comportant l'information devront être clairement repérées (couleur ou autre).*

### **1.2.1 Étude de l'émetteur**

### **Réglage de la porteuse :**

Régler le générateur à  $f_1$ = 10Mhz, P<sub>1</sub>=-20dBm (ce signal correspond à la fréquence porteuse).

**Réglage de l'information : Régler** le 2<sup>ème</sup> générateur (ou le faire par modulation interne) à f<sub>2</sub>= 500khz, V=1V crête à crête. Régler le taux de modulation à 80% :

### **Mesure :**

Visualiser et relever le spectre (n°1) du signal modulé avec l'analyseur de spectre.

Justifier la présence des raies obtenues. Retrouver la valeur du taux de modulation sur le spectre.

### **Réglage du VCO**

Ne pas mettre de signal à l'entrée de l'émetteur. Visualiser le spectre sur l'accès 2 (sortie d'un coupleur 20dB) en utilisant la configuration suivante : full Span (étalement spectral complet)

A l'aide d'un marqueur, relever la fréquence du signal généré par le VCO.

Régler la tension Vtune du VCO1 à l'aide du potentiomètre de façon à ce qu'il délivre un signal de 859 MHz.

Pour cela, régler la fréquence centrale à 859MHz et réduire le Span progressivement à 10MHz.

Relever le spectre (n°2) de ce signal.

### **Visualisation du signal à la sortie du mélangeur**

Mettre le signal modulé à l'entrée de l'émetteur.

Régler la fréquence centrale de l'AS à 859MHz et le Span à 100MHz.

Relever le spectre (n°3) du signal à la sortie du mélangeur accès 2

### **Identifier la valeur de la fréquence des raies obtenues.**

Sachant que le coupleur est un coupleur 20dB, déduire des mesures la valeur du gain de conversion du mélangeur (se reporter au TP sur le mélangeur pour les définitions).

Régler la fréquence centrale de l'AS à 869MHz puis réduire le Span à 5MHz.

Relever le spectre (n°4) du signal à la sortie du mélangeur accès 2.

A l'aide d'un marqueur Δ, mesurer l'écart Δf entre les raies visualisées, justifier cette valeur.

### **Quel devrait être le gabarit du filtre qu'il faudrait insérer à la sortie du mélangeur ?**

### **Visualisation du signal à la sortie de l'amplificateur**

Régler la fréquence centrale de l'AS à 859MHz et le Span à 100MHz.

Relever le spectre (n°5) du signal à la sortie du mélangeur accès 3.

Le comparer au spectre (n°3). En déduire la valeur de gain de l'amplificateur.

### **1.2.2 Étude du récepteur**

### **Réglage du VCO**

Enlever le signal à l'entrée de l'émetteur et éteindre celui-ci.

Visualiser le spectre sur l'accès 5 (sortie d'un coupleur 20dB) du récepteur en utilisant la configuration suivante : Span complet

A l'aide d'un marqueur, relever la fréquence du signal généré par le VCO.

Régler la tension Vtune du VCO1 à l'aide du potentiomètre de façon à ce qu'il délivre un signal de 879 MHz.

Pour cela, régler la fréquence centrale à 879MHz et réduire le Span progressivement à 10MHz.

Relever le spectre (n°6) de ce signal.

### **Etude du signal reçu**

Mettre l'émetteur sous tension et connecter le signal modulé à l'entrée.

Visualiser le spectre sur l'accès 4 (sortie d'un coupleur 20dB) en utilisant la configuration suivante : Span complet. Puis, régler la fréquence centrale à 860MHz et le span à 100MHz.

Relever le spectre (n°7) de ce signal.

Commenter les valeurs des fréquences des différentes raies visualisées.

Identifier LA raie qui nous intéresse.

Visualiser le spectre sur l'accès 6 (sortie du mélangeur) en utilisant la configuration suivante : Span complet.

Relever le spectre (n°8) de ce signal.

Commenter les valeurs des fréquences des différentes raies visualisées.

Régler la fréquence centrale de l'AS à 10MHz et le Span à 5MHz.

Relever le spectre (n°9) de ce signal.

Commenter les valeurs des fréquences des différentes raies visualisées

(on pourra faire varier  $f_{BF}$ = 100kHz pour identifier les raies).

A faire : Fréquence intermédiaire, retrouver les valeurs caractéristiques du composants etc….

### **1.3 Document émetteur et récepteur à compléter**

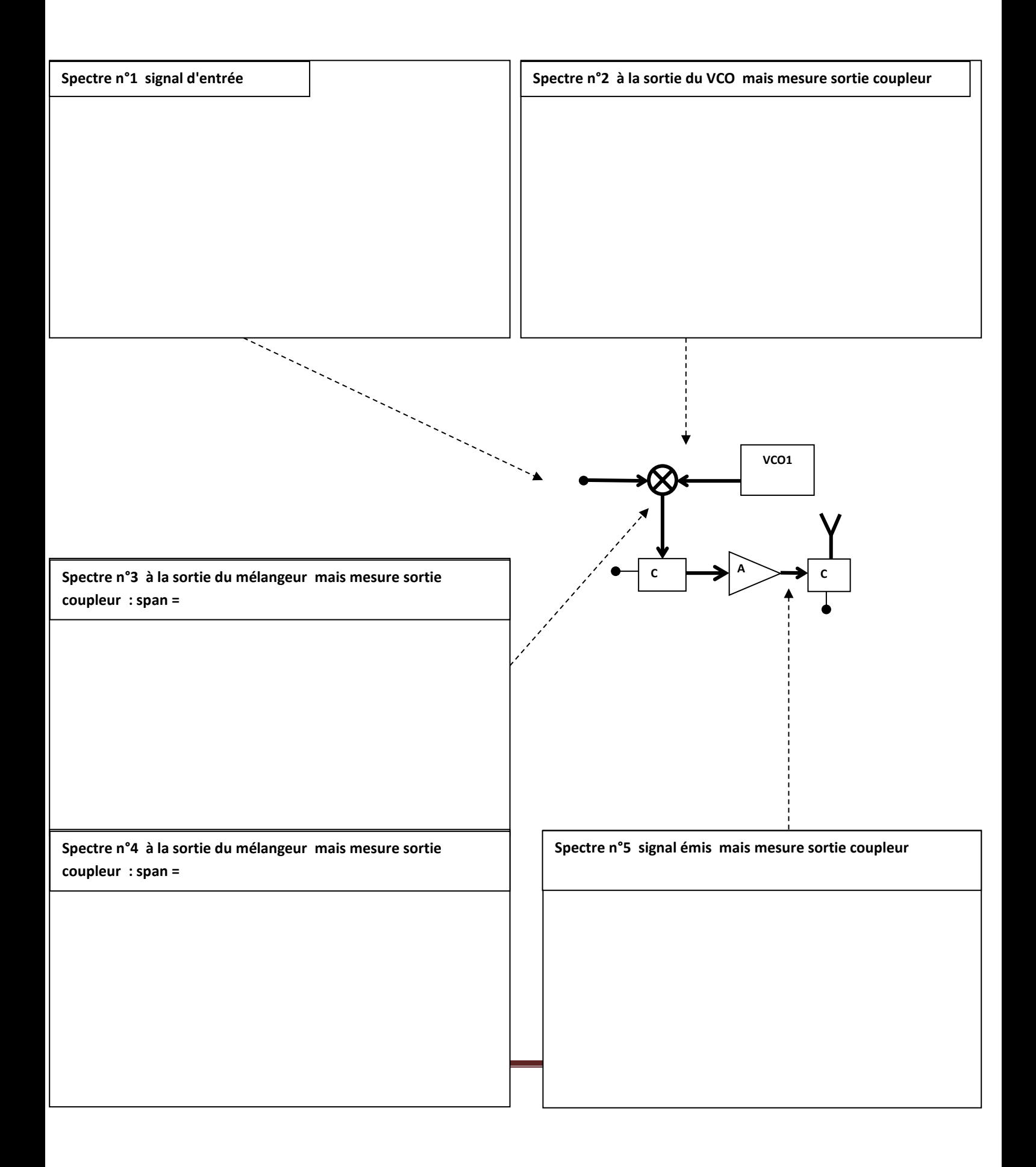

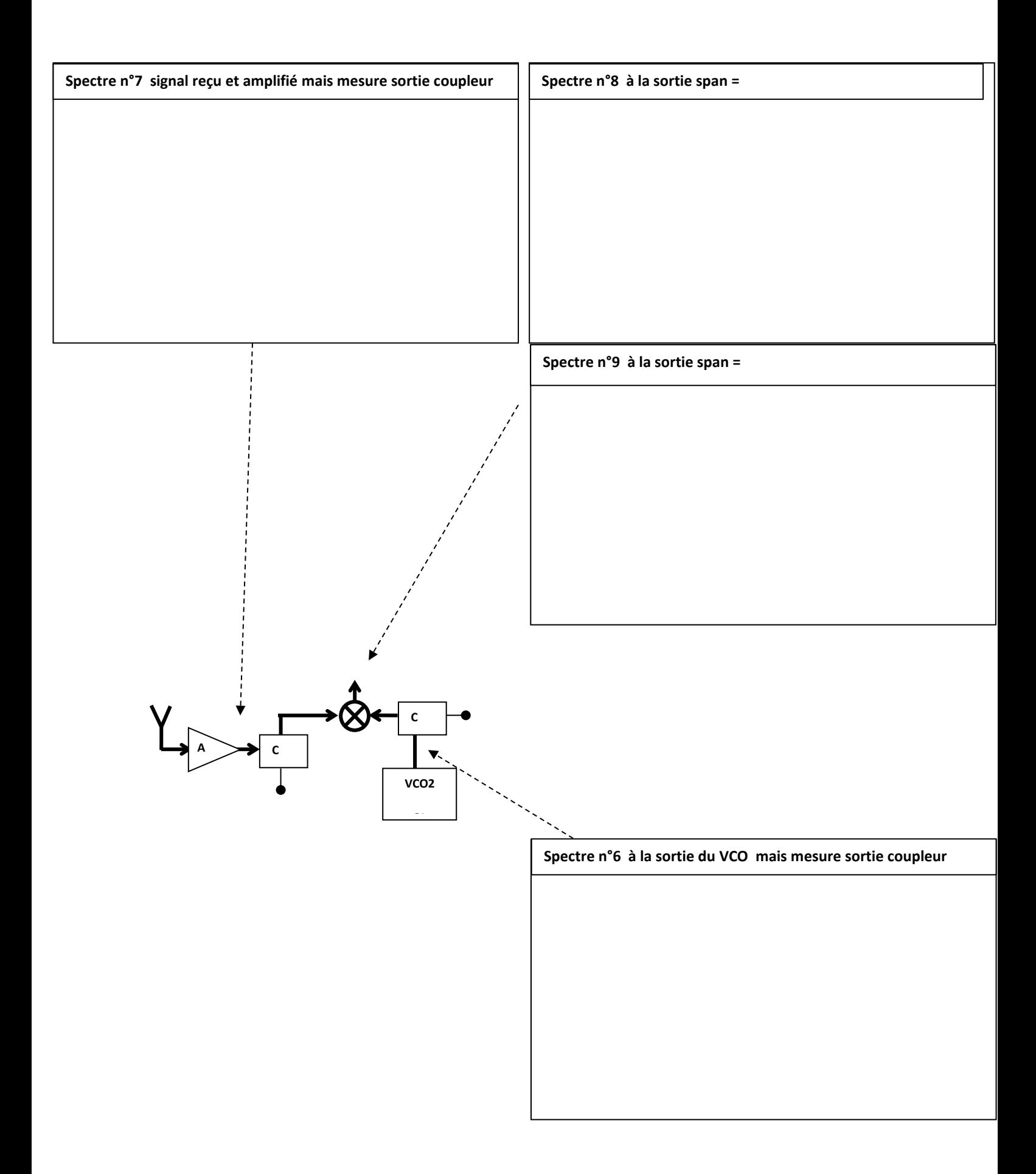

### **1.4 Annexe : Documentation Composants**

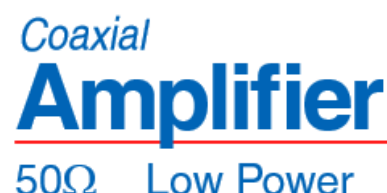

### 0.1 to 1000 MHz

- **Features** · wideband, 0.1 to 1000 MHz
- · rugged, shielded case
- protected by US Patent, 6,943,629

#### **Applications**

- · VHF/UHF
- cellular
- · instrumentation
- · lab use

# CARE STVLE-VASO

ZFL-1000+<br>ZFL-1000

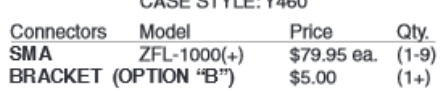

+RoHS Compliant<br>The +Suffix identifies RoHS Compliance. See our web site for RoHS Compliance methodologies and qualifications

### **Amplifier Electrical Specifications**

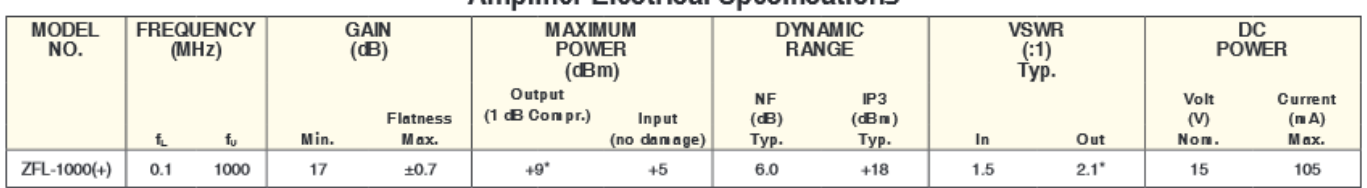

\* Output VSWR 2.8:1 maximum over 750-1000 MHz, 1 dB compression +7dBm at 500-1000 MHz

Open load is not recommended, potentially can cause damage.<br>With no load derate max input power by 20 dB

### Coaxial **Voltage Controlled Oscillator**

5V Tuning for PLL IC's 2920 to 3080 MHz

#### **Features**

- · linear tuning characteristics
- · low phase noise
- · low pushing
- · protected by US patent 6,790,049

#### **Applications**

- $\cdot$ r&d
- $\cdot$ lab
- · instrumentation
- · point-to-point communication
- · radio location

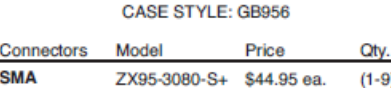

+RoHS Compliant The +Suffix identifies RoHS Complance. See our web site for RoHS Compliance methodologies and qualifications

#### **Electrical Specifications**

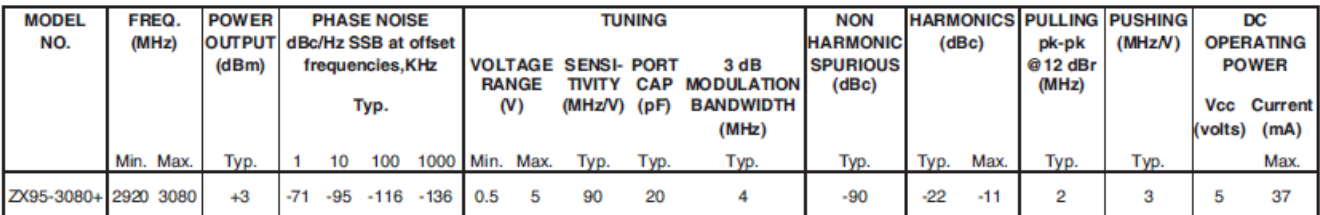

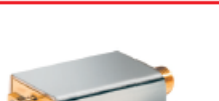

ZX95-3080+

### Coaxial **Directional Coupler**

### $50\Omega$

### 0.1 to 2000 MHz

#### **Maximum Ratings** ومعدات والمنفذ

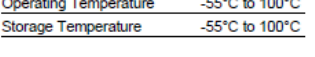

#### **Coaxial Connections**

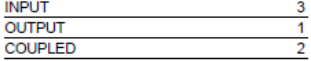

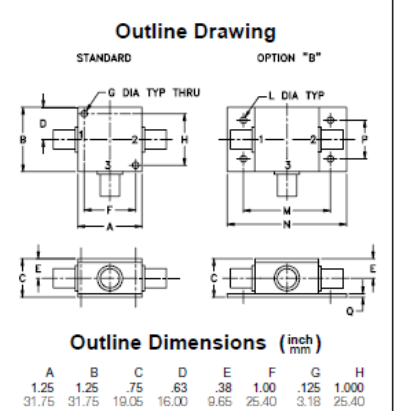

L M N P<br>.125 1.688 2.18 .75<br>3.18 42.88 55.37 19.05

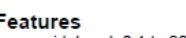

- 
- Features<br>
very wideband, 0.1 to 2000 MHz<br>
excellent directivity, 27 dB typ.<br>
excellent insertion loss, 0.7 dB typ.<br>
rugged shielded case
- 

#### **Applications**

cellular  $\cdot$  instrumentation

. communication receivers & transmitters

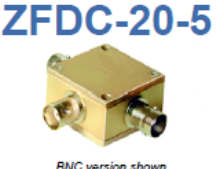

CASE STYLE: K18 Price Qty.<br>(1-9)<br>(1-9) Connectors Model<br>ZFDC-20-5 **BN** \$84.95 ZFDC-20-5-S<br>ZFDC-20-5-N **SMA** \$89.95 N-TYPE \$89.95  $(1-9)$ **BRACKET (OPTION"B")** \$2.50  $(1+)$ 

### **Directional Coupler Electrical Specifications**

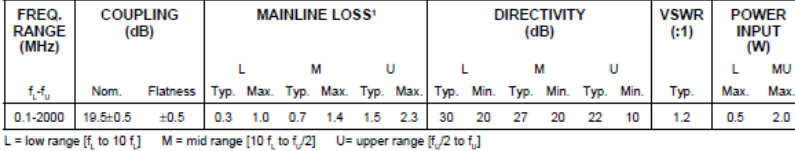

1. Mainline loss includes theoretical power loss at coupled port. Above 1000 MHz, coupling flatness ±1 dB.

#### **Typical Performance Data**

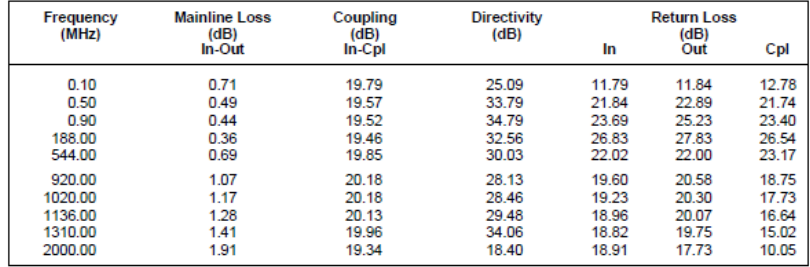

## Coaxial **Frequency Mixers**

 $\frac{0}{07}$ <br>1.78

wt grams<br>70.0

### 0.5 to 6000 MHz

Ù К

### **Features**

- · rugged construction
- $\cdot$  small size
- · low conversion loss
- high L-R isolation
- protected by US patent 6,790,049
- · additional patents pending

#### **Applications**

- $\cdot$  cellular
- $\cdot$  PCS
- · instrumentation
- · satellite communication

### Electrical Specifications (TAMB= 25°C)

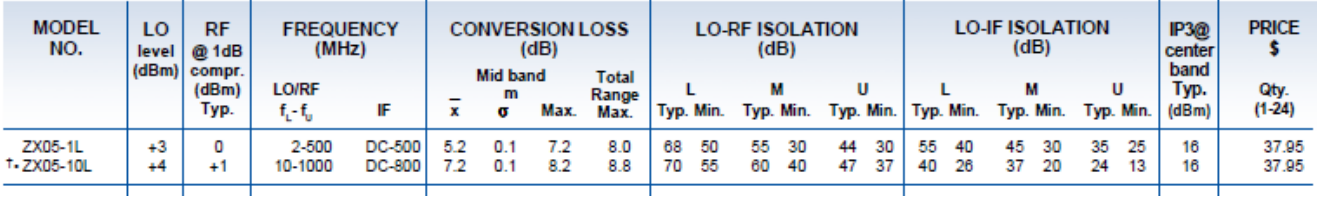

CASE STYLE: FL905

## **ZX05-SERIES**

### **MANIPULATION N°2 et 3. CARACTERISATION DE DISPOSITIFS PASSIFS RECIPROQUES (2, 3) et NON RECIPROQUES (3)**

L'objectif de ces TP est d'analyser les **fonctionnalités** de circuits passifs (filtres, coupleurs, isolateurs, …) par la mesure de leurs paramètres S ou paramètres de dispersion (*scaterring parameters [S]*).

Pour la réalisation de circuits aux fréquences des micro-ondes, deux technologies peuvent être adoptées : elles sont communément désignées par les sigles **MIC** et **MMIC** associés respectivement aux appellations anglo-saxonnes **Microwave Integrated Circuit** et **Monolithic Microwave Integrated Circuits**.

La première (**MIC**) est également désignée sous le terme technologie hybride car dans la plupart des conceptions, elle nécessite de rajouter certains éléments discrets (passifs ou actifs) sur le substrat diélectrique (structure plane) pour la réalisation de la fonction souhaitée (amplification, oscillation, filtrage, …). Cette technologie hybride sera illustrée lors de l'étude des mélangeurs de la manipulation N°5.

La seconde (**MMIC**) permet d'intégrer sur une même puce tous les éléments nécessaires (actifs et passifs) pour la réalisation d'une fonction. Le substrat hôte subit différentes étapes technologiques (épitaxie de couches semi-conductrices, gravure, métallisation, …), qui autorisent la réalisation d'une majorité composants élémentaires nécessaires à la réalisation des fonctions électroniques aux fréquences élevées. Au-delà du giga-Hertz, l'utilisation du Silicium reste délicate et fut délaissée dans les années 70 au bénéfice de matériaux III-V de type AsGa (Arséniure de Gallium), notamment pour les excellentes performances fréquentielles des transistors liées à une mobilité supérieure des porteurs en comparaison avec le silicium. L'amélioration récente des technologies sur silicium permet depuis quelques années d'assister à une forte émergence de circuits à base de matériaux IV-IV SiGe (Silicium Germanium) dans le domaine des micro-ondes et millimétrique, et technologies à grande bande interdite (Nitrures) pour la puissance à haute fréquence.

Chacune de ces technologies possède des avantages spécifiques dont on peut donner quelques traits généraux :

**Technologie Hybride ou MIC :** possibilité de sélectionner les éléments actifs (transistors bipolaires ou a effet de champ, diodes), éléments passifs (capacités, résonateurs, inductances, …), et type de substrat (Alumine, Duroïd, …) selon la fréquence et le niveau de performances désirés pour l'application visée. Pour cette technologie, différents types de lignes peuvent être envisagés (micro-ruban, coplanaire, lignes suspendues, lignes à fente,…) (fig. 1).

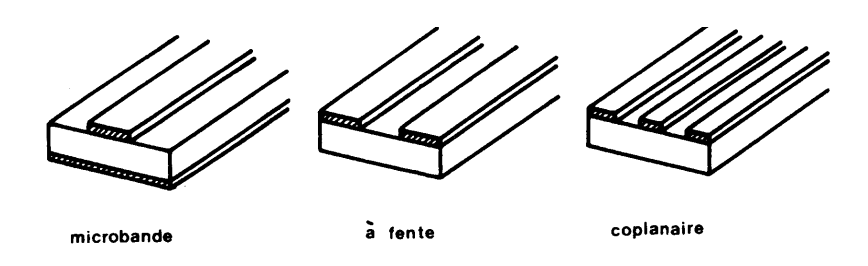

**Figure 1 :** différents types de lignes planaires

**Technologie MMIC :** dimensions hautement réduites du circuit intégré, diminution des coûts de production lorsque le nombre de réalisations est élevé. Fiabilité et reproductibilité de la technologie élevée (rendement de fabrication). Possibilité de réaliser des circuits multifonctions (ex : technologies BiCMOS qui intègrent les circuits HF à base de transistors bipolaires SiGe, et les circuits à base de transistors MOS pour le traitement du signal).

**L'objectif de la manipulation 2 portera sur la mesure des lignes de transmission, et à l'étude de leurs caractéristiques.**

D'autres dispositifs passifs assurent des fonctions non réciproques (Isolateurs, circulateurs), afin de gérer les flux de puissance dans une chaine de métrologie ou de système télécom/radar/télémesure. **La manipulation 3. s'intéressera à la mesure des fonctions de type quadripôles réciproques et non-réciproques.**

### **MANIPULATION N°2 : études de lignes microrubans**

### **L'objectif de cette manipulation consiste à se familiariser avec les lignes en technologie hybride :**

Nous limiterons notre étude au cas des lignes micro-ruban (*microstrip*), et étudierons des fonctions élémentaires à base de stubs et de lignes couplées, ainsi que quelques filtres.

Cette étude est totalement transposable au cas des lignes coplanaires, à fente, …, ainsi qu'au cas de la technologie MMIC (notamment pour les lignes de connexion entre les éléments d'un circuit MMIC). Dans ce dernier cas, les dimensions des éléments (stubs, … ) dépendant de la fréquence, seules les études dans le domaine des longueurs d'onde millimétriques permettent une réalisation pratique (encombrement faible).

### **2.A.1 ETUDE DE LA LIGNE MICRO-RUBAN**

La figure 2 représente une ligne micro-ruban. Cette dernière est constituée :

- d'un plan conducteur métallique sur lequel est déposé le substrat diélectrique **d'épaisseur h** et de **permittivité relative r**,
- d'un ruban conducteur très mince d'épaisseur t et de largeur w.

La largeur w permet de contrôler l'impédance caractéristique de la ligne.

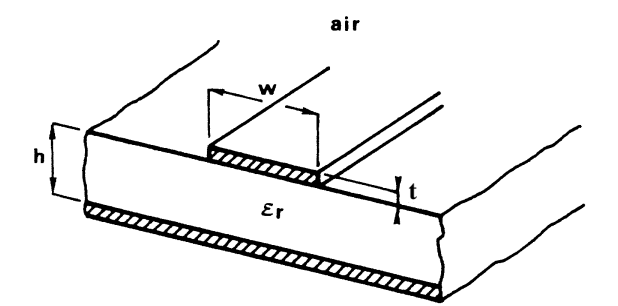

**Figure 2 :** coupe transversale d'une ligne micro-ruban

La propagation des ondes électromagnétiques le long de ce type de ligne s'effectue dans l'air et dans le diélectrique, comme l'indique la forme des lignes de champ de la figure 3.

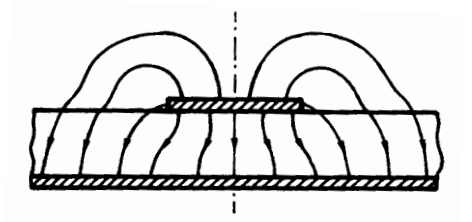

**Figure 3 :** lignes de champ électrique dans une ligne micro-ruban.

En considérant que le mode dominant est de type TEM, la vitesse de propagation sur la bande répond à la formule *e*  $v_p = c'$ <sub>*p*</sub>,

où  $\varepsilon_e$  est la constante diélectrique équivalente, qui dépend de  $\varepsilon_r$  et h. cette constante est naturellement comprise entre 1 et  $\varepsilon_r$  du substrat, respectivement associés aux deux milieux entourant le ruban (air et substrat). La propagation est réalisée par modes hybrides, comme le

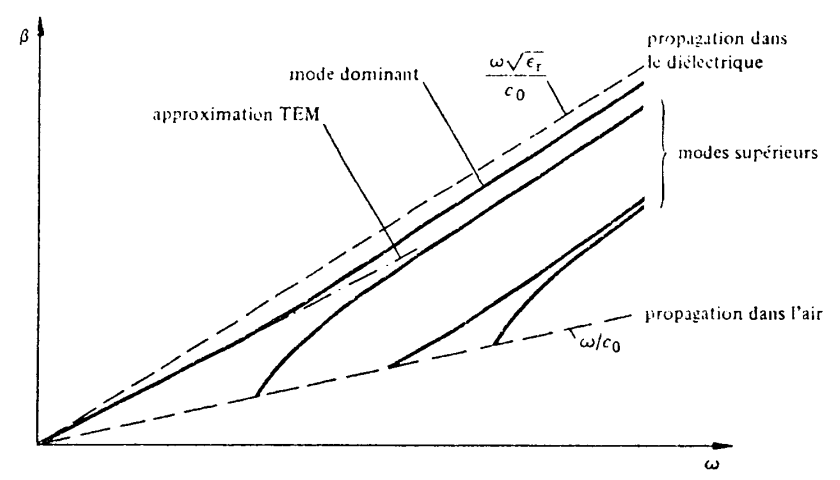

représente le diagramme de dispersion de la figure 4.

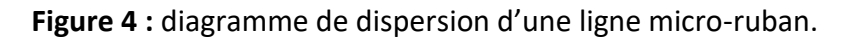

Les composantes longitudinales du champ électromagnétique étant faibles, celle-ci peuvent être négligées en-dessous d'une certaine fréquence et le mode de propagation dominant est du type quasi-TEM. La fréquence de coupure des modes supérieurs  $f_{gHEm}$  peut être approchée par la relation :

$$
f_{gHEm} = \frac{mc_0 Z_c}{240\pi h}
$$

Ainsi, pour un substrat Alumine d'épaisseur 0.635 mm, et pour une impédance de ligne de 50  $\Omega$ , f<sub>gHE1</sub>=31 GHz.

**Le substrat utilisé lors du TP est de type Duroïd (ROGERS RO3006) dont les caractéristiques sont données sur la figure 5.**

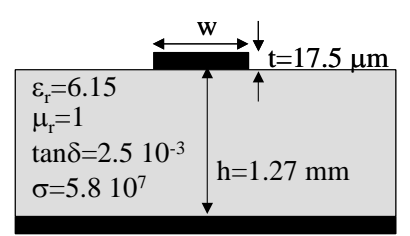

**Figure 5 :** caractéristiques du substrat Duroïd RO3006 (coupe transversale)

**Question 1 :** Calculer cette fréquence de coupure du mode supérieur pour le substrat de type duroïd RO3006 utilisé pour notre étude. Comparer la valeur calculée avec la fréquence maximale d'utilisation spécifiée par le constructeur : 40GHz.

Au-delà de cette fréquence de coupure de mode, l'apparition des modes supérieurs, excités au voisinage de discontinuités, se traduit par des pertes par rayonnement dues à la concentration d'énergie dans l'air. Ces modes supérieurs peuvent être la cause de phénomènes de résonance avec le couvercle (circuits intégrés mis en boîtier, cavités, …) ou de diaphonie avec les lignes adjacentes.

Pour des applications à hautes fréquences, il faudra choisir un matériau diélectrique de grande permittivité afin d'y concentrer le champ électrique, ou alors de diminuer l'épaisseur h de celui-ci.

### **Etude théorique d'une ligne d'impédance caractéristique 50 Ω**

Avant toute chose, il est important de déterminer les caractéristiques d'une ligne d'impédance caractéristique 50 Ω. Ceci nous permet de définir les variables géométriques des lignes utilisées lors des simulations de circuit (CAO hyperfréquence, comme illustré sur la figure 6), voire de concevoir directement les dessins de masques de certaines réalisations simples, telles que celles que nous étudierons par la suite. Enfin, il est également primordial de déterminer la constante diélectrique équivalente de la ligne utilisée notamment pour le calcul de tronçons de ligne en λ/2, λ/4,… .

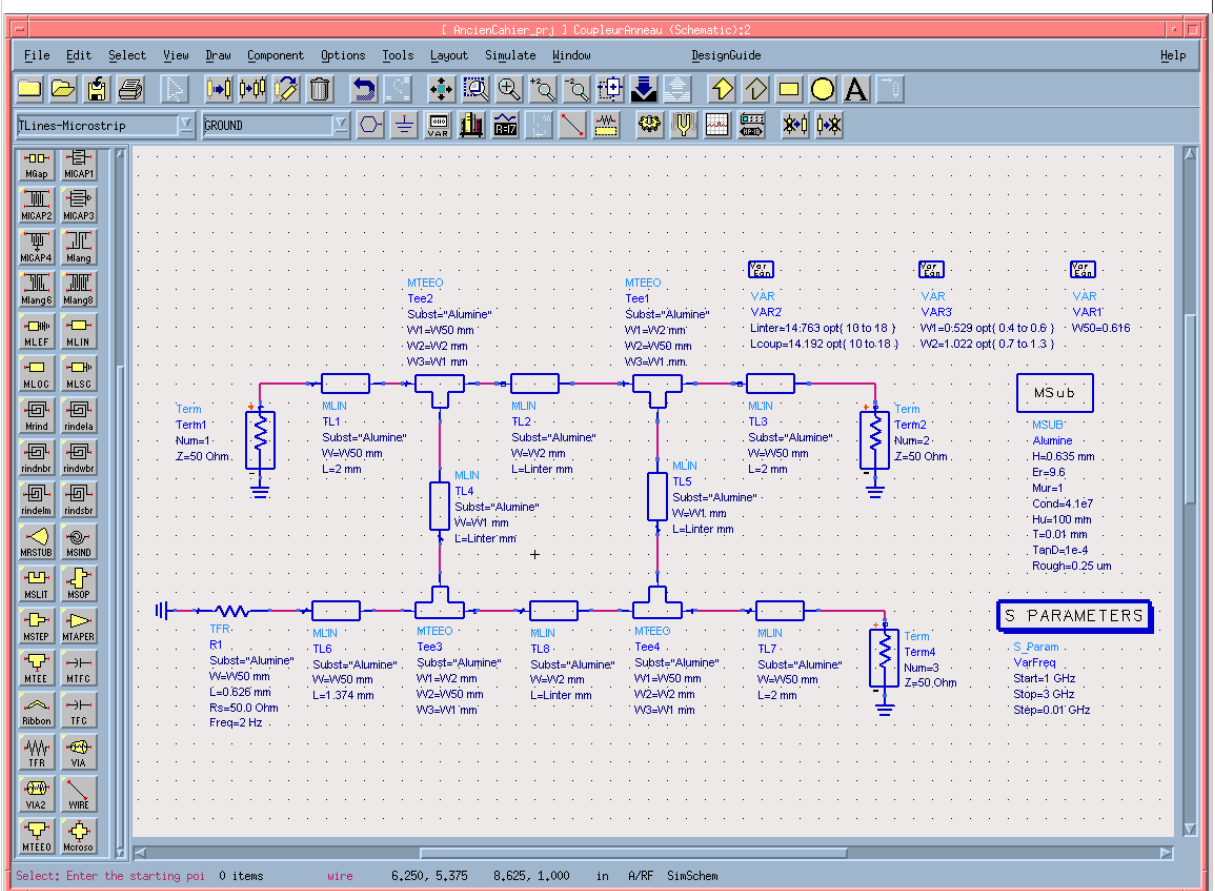

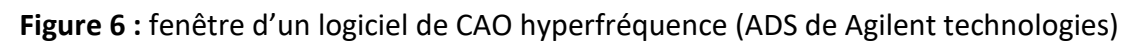

(Simulation d'un coupleur 3 dB à 2 GHz sur substrat Alumine)

### **<sup>e</sup> représente la constante diélectrique équivalente (parfois notée Keff).**

Dans le cas d'une ligne micro-ruban,  $\varepsilon_e$  s'exprime selon la relation suivante :

$$
\varepsilon_{\rm e} = \frac{\varepsilon_{\rm r} + 1}{2} + \frac{\varepsilon_{\rm r} - 1}{2} \frac{\ln \frac{\pi}{2} + \frac{1}{\varepsilon_{\rm r}} \ln \frac{4}{\pi}}{\ln \frac{8{\rm h}}{\rm w}}
$$

Question 2 : Pour une largeur de ligne de w=1.845 mm, calculer la valeur de  $\varepsilon_e$  pour le substrat Duroïd considéré. Ce résultat peut être retrouvé de manière graphique sur l'abaque de Wheeler de la figure 7. Nous déduirons graphiquement l'impédance caractéristique Zc associée

à cette largeur de ligne w=1.845 mm, en sachant que *e c*  $Z_c = \frac{Z_0}{\sqrt{\varepsilon}}$  (Z<sub>0</sub>, impédance

caractéristique dans le vide).

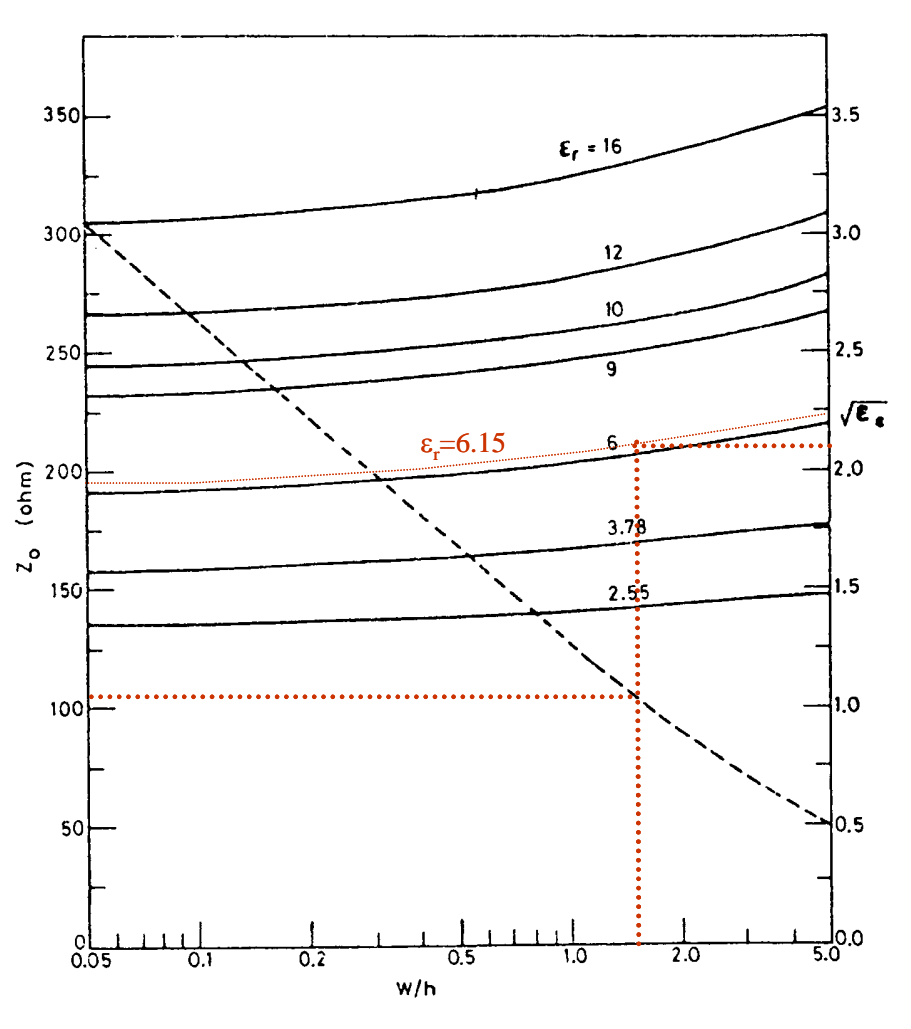

**Figure 7 :** abaque de WHEELER (épaisseur t=0)

Réciproquement, le calcul du rapport w/h (avec h=1.27 mm) conduisant à la largueur de ligne w d'impédance 50 Ωpeut être calculé à l'aide des équations suivantes :

$$
A = \frac{Z_0}{60} \sqrt{\frac{\varepsilon_r + 1}{2}} + \frac{\varepsilon_r - 1}{\varepsilon_r + 1} \left( 0.23 + \frac{0.11}{\varepsilon_r} \right) \qquad B = \frac{60 \Pi^2}{Z_0 \sqrt{\varepsilon_r}}
$$

Si A>1.52, alors

$$
\frac{w}{h} = \frac{8e^{A}}{e^{2A} - 2}
$$
Si A $\leq$ 1.52 alors  

$$
\frac{w}{h} = \frac{2}{\Pi} \left[ B - 1 - \ln(2B - 1) + \frac{\varepsilon_r - 1}{2\varepsilon_r} \left[ \ln(B - 1) + 0.39 - \frac{0.61}{\varepsilon_r} \right] \right]
$$

### **2.A.2 Manipulation**

L'intégralité des mesures des dispositifs passifs sera réalisée à l'aide d'un analyseur de réseaux vectoriel (ARV de type Anritsu MS4662A).

Avant toute mesure, il faut configurer l'analyseur, calibrer, vérifier le calibrage puis faire les mesures. Ces différentes étapes sont décrites en introduction.

La première étape consiste à paramétrer correctement l'instrument de mesure (ARV) : pour cela, il faut spécifier le type de câbles connecté aux accès 1 et 2 (charges et connecteurs SMA), la puissance RF disponible sur l'accès 1 et 2 (Port power / input atténuation 1 et 2 à 0 dB, puis test power à –10 dBm). Utiliser la fonction moyennage AVG afin d'augmenter la précision des mesures.

L'étape suivante consiste à calibrer l'Analyseur de Réseaux afin de réaliser les mesures dans le plan des dispositifs à mesurer : pour cela, nous présentons différents standards dans les plans de calibrage (Option *One Path Two Ports* ).

### **2.A.3 ETUDE DE LA LIGNE MICRO-RUBAN**

Les lignes de transmission sont omniprésentes pour interconnecter les éléments entre eux, dans le moindre circuit, et décliné jusqu'au système. Il est important de distinguer les caractéristiques des lignes (adaptées ou pas, avec pertes ou pas, fréquences d'utilisation, …)

Mesurer la ligne et conclure (adaptation, pertes, confrontation théorie). Analyser les résultats (ligne adaptée, non adaptée, à pertes, sans pertes…)

### **2.A.4 ETUDE DE STUBS EN TECHNOLOGIE MICRO-RUBAN**

L'utilisation de *stubs* est courante en technologie hybride afin de réaliser les circuits de polarisation (figure 8), ou encore pour réaliser l'adaptation des étages d'entrée et de sortie de dispositifs. Les stubs sont également très utiles afin de réaliser des filtres essentiellement à bande étroite. Les motifs de test que nous allons étudiés concernent deux stubs en circuit ouvert, de longueurs différentes.

Il sera intéressant de visualiser et d'interpréter les résultats obtenus en représentation vectorielle avant de réaliser les mesures en mode scalaire.

### **Mesure**

Pour chacune des structures, relever  $|S_{21}|_{dB}$  et  $|S_{11}|_{dB}$  en fonction de la fréquence et mesurer la fréquence de résonance.

### **Calcul**

Calculer la longueur théorique d'un stub de type  $\lambda/4$  en circuit ouvert aux fréquences de 0.5 GHz, 1 GHz et 2 GHz.

### **Comparaison et analyse des résultats**

Comparer ces dimensions avec celles relevées sur les motifs mesurés.

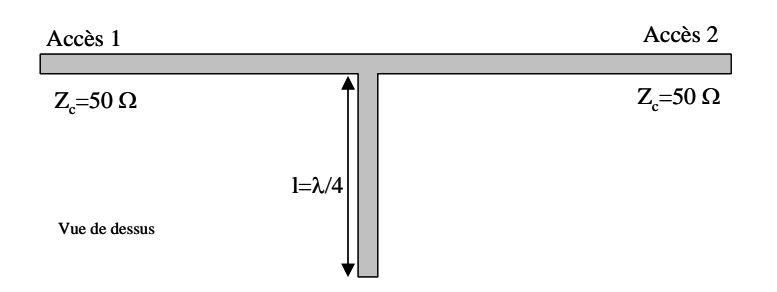

**Figure 8 :** représentation d'un stub sur une ligne micro-ruban

Quel est le principe de fonctionnement et le rôle de ce stub  $\lambda/4$  en circuit ouvert ? Corréler les allures fréquentielles des coefficients  $|S_{21}|_{dB}$  et  $|S_{11}|_{dB}$ .

La distance à laquelle le stub est positionné sur la ligne intervient-elle sur les performances mesurées ? Pourquoi ?

### **2.A.5 FILTRES A CONSTANTES SEMI-LOCALISEES (Facultatif selon temps)**

La synthèse de filtres dans le domaine des micro-ondes reste un secteur primordial et très diversifié selon la position que va occuper le filtre dans la chaîne d'émission et de réception. Un filtre en tête du récepteur va devoir présenter de très faibles pertes d'insertion pour limiter l'augmentation du facteur de bruit du récepteur. Un tel filtre sera limité soit par la bande passante (filtre à stub), soit par sa faculté à rejeter les fréquences indésirables (ordre du filtre).

Les filtres que nous allons caractériser sont basés sur un modèle utilisant la loi de Tchebyscheff (souvent préférée à la loi de Butterworth pour la meilleure réjection qu'elle procure à ordre *n* égal, au détriment d'une ondulation dans la bande passante). D'autre structures (Cauer,…) sont également adaptables à ces fréquences mais ne feront pas l'objet de cette étude. Dans un premier temps nous rappèlerons brièvement la technique de synthèse de ces filtres.

En général, pour des basses fréquences (<10 MHz), des composants classiques (discrets ou localisés) sont utilisés. Par contre, des éléments à constantes réparties (distribués) sont nécessaires pour des fréquences plus élevées. La réalisation de filtres de type passe-bande,

réjecteur ou passe-haut en technologie micro-ruban nécessiterait de rapporter un certain nombre de puces (capacités discrètes) afin de pouvoir synthétiser notamment les capacités séries qu'il est impossible de réaliser grâce à des tronçons de ligne (loi des télégraphes). Les éléments inductifs parallèles peuvent être réalisés par la prise de masse en face arrière du substrat (trous métallisés, ou *via holes*).

Nous simplifierons l'étude en nous consacrant à des filtres de type **passe-bas**.

Ces réseaux sont calculés dans un premier temps à partir d'éléments localisés, puis ensuite à l'aide d'éléments distribués afin d'appréhender les problèmes liés à la réalisation de ces filtres en technologie micro-ruban.

### *1 Etude théorique du filtre*

Les spécifications primaires d'un filtre sont les suivantes :

- la fréquence centrale, de coupure haute et basse pour un filtre passe-bande ou réjecteur
- la fréquence de coupure pour un filtre passe-haut ou passe-bas
- les pertes d'insertion et l'ondulation dans la bande passante
- l'atténuation ou la réjection en dehors de la bande passante

La conception de chacun de ces filtres peut se ramener à celle de leur prototype passe-bas normalisé équivalent, qui permet ainsi de traiter le cas de cellules passe-haut et passe-bande (voir cours et travaux dirigés). Nous traiterons dans un premier temps le cas d'un circuit à constantes localisées, puis de son équivalent en technologie micro-ruban (donc distribué).

### *2 Méthode de synthèse des filtres passe-bas.*

Le calcul des filtres passe-bas est réalisé en deux temps. Dans un premier temps, on définit le type de gabarit recherché, puis on calcule les éléments nécessaires à sa réalisation.

### Gabarit du filtre

Le filtre de Butterworth offre une ondulation nulle en bande passante, mais nécessite un ordre de cellules supérieur au filtre de Tchebyscheff pour une atténuation donnée. Le filtre de Tchebyscheff présente pour sa part une ondulation en bande passante. Des abaques permettent de définir l'ordre des filtres basés (pour les filtres de Tchebyscheff cf figure 11). Le choix de l'ordre n du filtre est conditionné par la pente de réjection que l'on veut obtenir en dehors de la bande passante du filtre. Ces figures représentent les variations de l'atténuation L<sub>A</sub> (dB) en fonction de la pulsation normalisée ( $\omega/\omega_c$ -1). Le couple de valeurs (LA,  $\omega/\omega_{c}$ -1) que l'on veut obtenir à la pulsation de réjection  $\omega_{\alpha}$  permet de retrouver la valeur n nécessaire grâce aux courbes paramétrées.

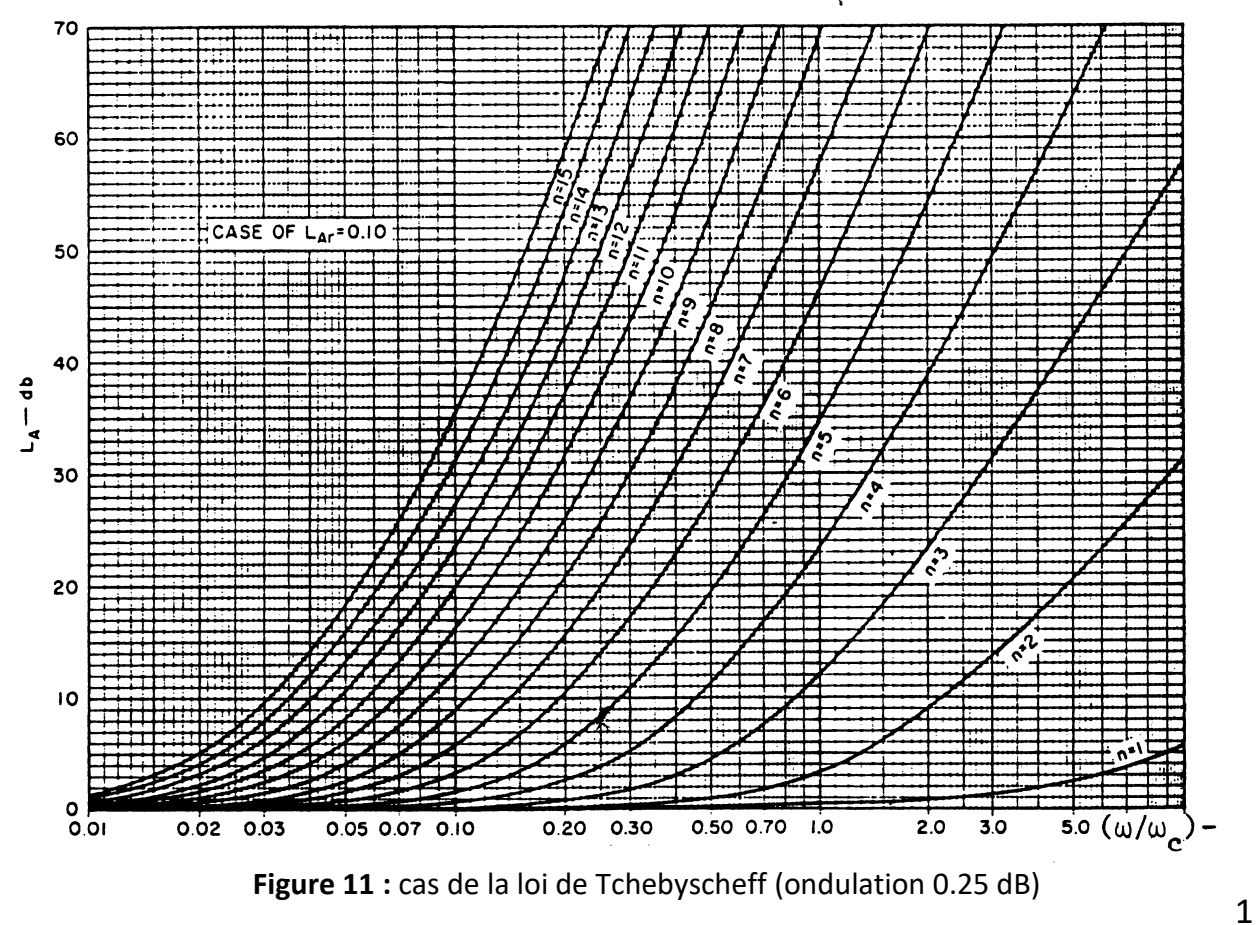

La fonction de Tchebyscheff est souvent employée car elle permet de limiter le nombre de

cellules nécessaires et d'avoir de meilleures pentes de réjection.

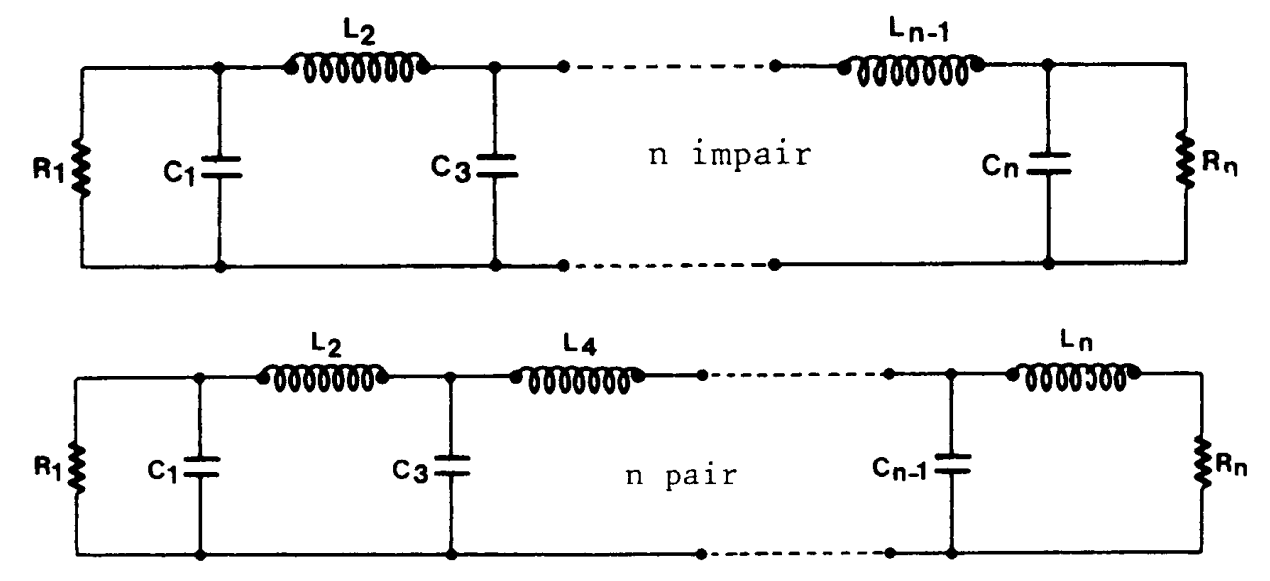

### 1.4.1.1.1 Valeur des éléments constitutifs du filtre passe-bas.

**Figure 12 :** topologie du filtre passe-bas

### **Méthode de calcul des éléments du filtre passe-bas (structure figure 12)**

 **R<sup>1</sup> et R<sup>n</sup> sont les impédances d'entrée et de sortie du filtre**, elles sont en général des données du problème liées par la relation  $R_1 = rR_n$ 

Dans le cas de la loi de Tchebyscheff pour **n impair r =1**

Pour n pair avec A<sub>m</sub> ondulation dans la bande passante  $r = th^2(\beta/4)$ 

$$
\text{avec } \beta = \ln \left[ \coth \left( \frac{A_m}{17.37} \right) \right]
$$

 **Les valeurs de inductances L<sup>k</sup> et des capacités C<sup>k</sup>** du filtre s'expriment en fonction de R<sub>1</sub>,  $\omega_c$  et d'un paramètre g<sub>k</sub> par :

$$
L_k = \frac{R_1}{\omega_c} g_k \qquad C_k = \frac{1}{R_1 \omega_c} g_k
$$

Les paramètres  $g_k$  sont tabulés en fonction de l'ordre n du filtre, et de l'ondulation permise A<sub>m</sub> dans la bande :

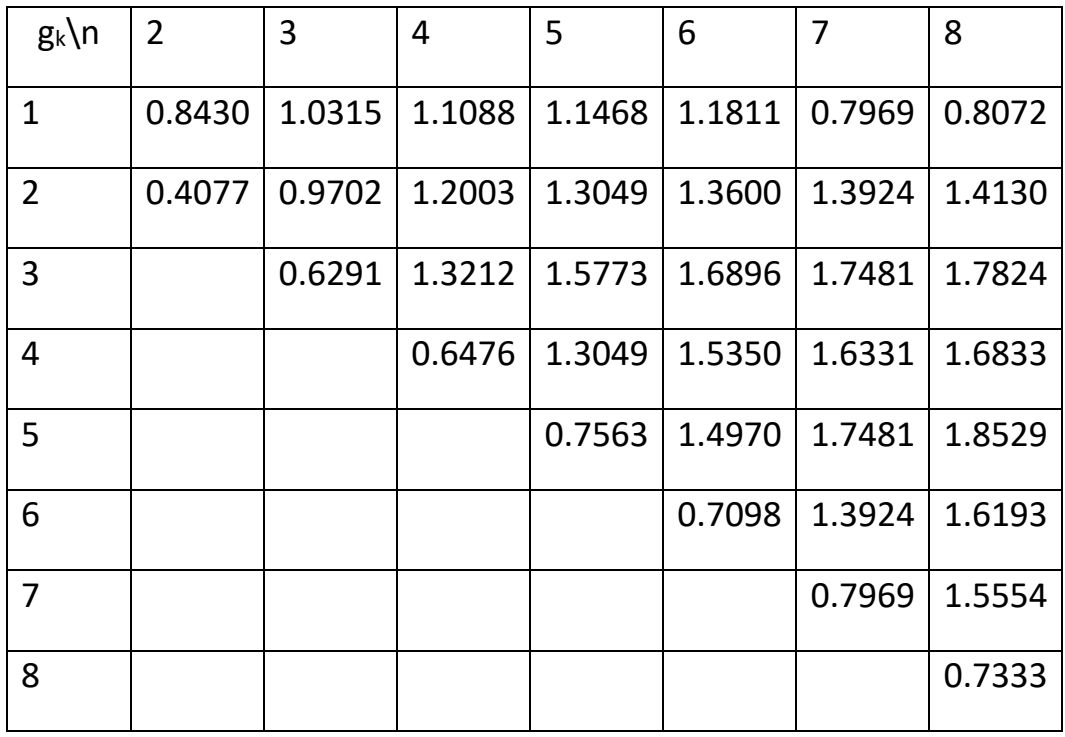

**Figure 14** : tabulation des paramètres g<sub>k</sub> pour le filtre de Tchebyscheff (A<sub>m</sub>=0,25dB)

### Equivalence entre un tronçon de ligne et une self ou une capacité

Un tronçon de ligne d'impédance caractéristique Z<sub>c</sub>, fermé sur une impédance Z<sub>r</sub>, présente dans le cas où les tronçons de ligne utilisés ont une longueur x telle que tg( $\beta x$ )  $\approx$  $\beta x$  :

Si Z<sub>r</sub>=0 ou Z<sub>r</sub><<
$$
\ll
$$
Z<sub>c</sub>( $\beta$ x) alors  $Z(x) = jZ_c(\beta x) = \frac{jZ_c \omega}{v} x$   $L = \frac{Z_c}{v} x$ 

Le tronçon de ligne se comporte comme une inductance dont la réalisation technologique peut se faire soit par une ligne en court-circuit, soit par une ligne dont l'impédance caractéristique  $Z_c$  est très grande devant celle de la ligne qui la charge.

$$
\text{Si } Z_{r} = \infty \text{ ou } Z_{r} > Z_{c}(\beta x) \qquad \text{ alors } Z(x) = -j\frac{Z_{c}}{\beta x} = -jZ_{c}\frac{v}{\omega x} \qquad \qquad C = \frac{1}{Z_{c}v}x
$$

Le tronçon de ligne se comporte comme une capacité réalisée technologiquement sous la forme d'une ligne en circuit-ouvert ou d'une ligne dont l'impédance caractéristique Zc est très petite devant celle de la ligne qui la charge.

Il faut noter également que toutes ces réalisations comportent des discontinuités dans la largeur de la ligne w dont il faudra tenir compte au niveau de la modélisation.

### *3 Synthèse de filtres*

### *cahier des charges*

Les filtres passe-bas à concevoir devront répondre aux spécifications suivantes :

- fréquence de coupure  $f_c = 1$  GHz
- fonction d'approximation : Tchebyscheff
- impédance caractéristique des lignes d'entrée et de sortie 50Ω
- réjection minimale de : 10 dB à 2 GHz (filtre1)
- $\bullet$  30 dB à 2 GHz (filtre 2)
- $\bullet$  ondulation de bande < 0.25 dB
- $\bullet$  réalisation en micro-ruban sur Duroïd  $\varepsilon_r = 6.15$  d'épaisseur h=1.27 mm

En utilisant la courbe de variation (LA,  $\omega/\omega_c$ -1) de la figure 12, calculer les ordres n<sub>1</sub> et n<sub>2</sub> des deux filtres à synthétiser.

### *Calcul des éléments du filtre*

Il faut maintenant déterminer la valeur des éléments du circuit. La tabulation des valeurs normalisées de  $g_k$  pour la fonction de type de Tchebyscheff de la figure 14 permet de

calculer les valeurs des inductances et capacités illustrées sur la figure 13, grâce aux relations suivantes :

 $R_1$ =r $R_5$  avec  $R_1$ = $R_5$ =50  $\Omega$  (cahier des charges) *(n impair, r=1)* 

$$
L_k = \frac{R_1}{\omega_c} g_k \quad \text{et} \quad C_k = \frac{1}{R_1 \omega_c} g_k \quad \text{avec } f_c = 1 \text{ GHz}
$$

Il faut ensuite déterminer les éléments équivalents distribués. Le cahier des charges donne pour le substrat :  $\varepsilon_r = 6.15$  et h=1.27 mm.

Les modèles de lignes micro-ruban sont valables sur une grande plage de discontinuité de largeurs de lignes w et pour des rapports w/h variant dans de grandes proportions également. Nous fixerons pour la base de l'étude des rapports (linecalc ou abaque de Wheeler):

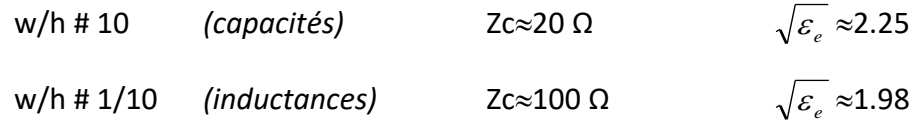

Ceci permet de déterminer ensuite les longueurs de lignes nécessaires avec les équations d'équivalence localisé-distribué :

**Pour w/h # 10** 
$$
C = \frac{1}{Z_c v} x
$$
 soit  $x = CZ_c v$ 

en prenant pour les tronçons de ligne capacitifs Zc=20  $\Omega$ ,  $\varepsilon$ <sub>e</sub>=5.08 (largeur de piste capacitive w20Ω=7.2 mm)

**Pour w/h#1/10** 
$$
L = \frac{Z_c}{v} x
$$
 soit  $x = \frac{Lv}{Z_c}$ 

en prenant pour les tronçons de ligne capacitifs Zc=100 Ω, ε<sub>e</sub>=3.92 (largeur de piste inductive w100Ω=0.34 mm)

**Calculer la valeur des éléments L<sup>k</sup> et C<sup>k</sup> pour chacun des 2 filtres.**

### **Mesures :**

Mesurer et relever les caractéristiques fréquentielles du paramètre  $|S_{21}|_{dB}$  des deux filtres de type passe-bas disponibles sur la maquette : on s'attachera notamment à vérifier la fréquence de coupure à 3 dB et l'atténuation à 2 GHz, ainsi que les pertes d'insertion à basse fréquence (<1 GHz). Il sera également intéressant de corréler les variations fréquentielles de  $|S_{11}|$  et  $|S_{21}|$ .

### **MANIPULATION N°3. : études de coupleurs et isolateurs**

### **3.1 Manipulation**

L'intégralité des mesures des dispositifs passifs sera réalisée à l'aide d'un analyseur de réseaux vectoriel (ARV de type Hewlett Packard, 3 GHz).

Avant toute mesure, il faut configurer l'analyseur, calibrer, vérifier le calibrage puis faire les mesures. Ces différentes étapes sont décrites en introduction.

La première étape consiste à paramétrer correctement l'instrument de mesure (ARV) : pour cela, il faut spécifier le type de câbles connecté aux accès 1 et 2 (charges et connecteurs SMA), la puissance RF disponible sur l'accès 1 et 2 (Port power / input atténuation 1 et 2 à 0 dB, puis test power à –10 dBm). Utiliser la fonction moyennage AVG afin d'augmenter la précision des mesures.

L'étape suivante consiste à calibrer l'Analyseur de Réseaux afin de réaliser les mesures dans le plan des dispositifs à mesurer : pour cela, nous présentons différents standards dans les plans de calibrage (Option *One Path Two Ports* ).

### **3. 1 COUPLEUR A EMBRANCHEMENT**

Les coupleurs sont des dispositifs largement employés dans les circuits hyperfréquences et dans le domaine de la métrologie qui permettent de disposer de deux ou plusieurs signaux à l'image d'un signal incident. Dans certains cas de figure, il est également possible de combiner plusieurs signaux en un signal unique. Dans le domaine de la métrologie, ces coupleurs possèdent un faible coefficient de couplage (-90 dB à -10 dB), alors que leur utilisation dans les circuits nécessite généralement des couplages plus élevés (-10 dB à -3 dB typiquement). Ils sont utilisés notamment dans des circuits tels que les amplificateurs distribués, les oscillateurs synchronisés, …

**Dans le cadre de la métrologie, ces coupleurs permettent de disposer un signal de faible puissance à l'image du signal étudié.** Les effets des coupleurs sont pris en compte et corrigés lors des mesures (coupleurs directifs pour mesurer les ondes incidentes et réfléchies sur chaque entrée de l'analyseur de réseaux vectoriel).

Le motif à caractériser est un coupleur à embranchement dont les caractéristiques sont décrites sur la figure 9 ci-dessous :

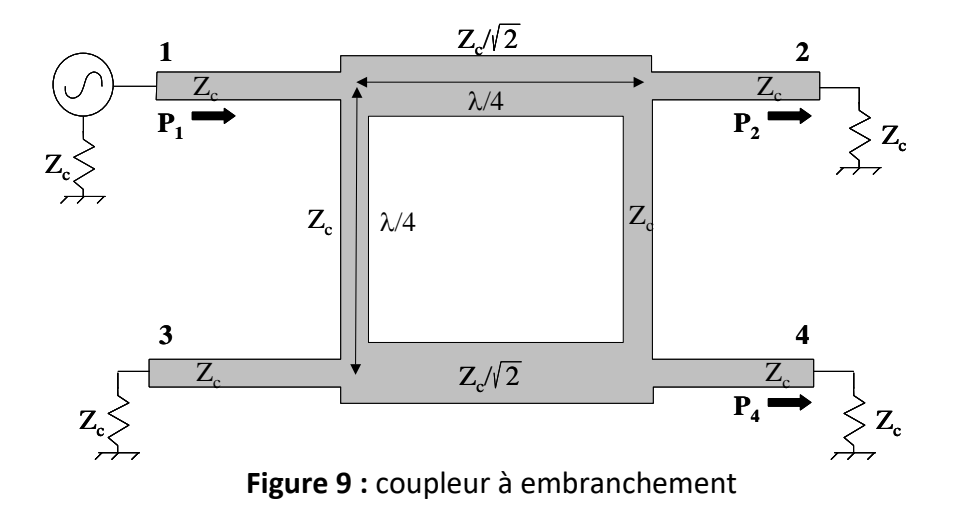

Appliquer le signal de l'accès 1 de l'ARV sur la voie 1 du dispositif, et étudier les signaux sur la voie 2 (les voies 3 et 4 étant fermées sur des charges 50 Ω) puis sur la voie 4 (les voies 3 et 2 étant fermées sur des charges 50 Ω).

### **Mesures en réflexion**

Relever le module de  $S_{11}$  en fonction de la fréquence.

Quelle est la fréquence d'utilisation de ce coupleur ?

Vérifier que l'entrée reste adaptée. Relever le niveau maximal de désadaptation sur l'entrée  $|S_{11}|_{dBmax.}$ 

### **Mesures en transmission**

Relever le module et la phase de S<sub>21</sub> à la fréquence de d'utilisation de ce coupleur : les résultats seront stockés en mémoire de l'ARV en utilisant l'option TRACE/MEMORY, puis comparés au module et à la phase de S<sup>41</sup> après substitution de la voie 2 de l'analyseur et de la charge adaptée.

### **Analyse des résultats**

Calculer la longueur de chacun des bras du coupleur et comparer avec la valeur théorique  $\lambda/4$ .

Quel est le couplage des voies 2 et 4 par rapport à la voie 1 ?

Quel est le déphasage des voies 2 et 4 par rapport à la voie 1 ?

Rappeler brièvement le principe de fonctionnement d'un tel dispositif.

### **1.2 LIGNES COUPLEES**

Les réalisations de circuits aux fréquences des microondes, et *a fortiori* aux fréquences des ondes millimétriques, nécessite de simuler parfaitement les couplages éventuels entretenus

entre deux ou plusieurs lignes adjacentes. Ce couplage entre les lignes est d'autant plus important que la distance entre les lignes est faible, que la longueur de couplage est grande ou que la fréquence est élevée.

Pour illustrer ce phénomène, nous disposons de deux dispositifs similaires, pour lesquels seuls l'espacement entre les lignes et la longueur de couplage de ces lignes varient (figure 10).

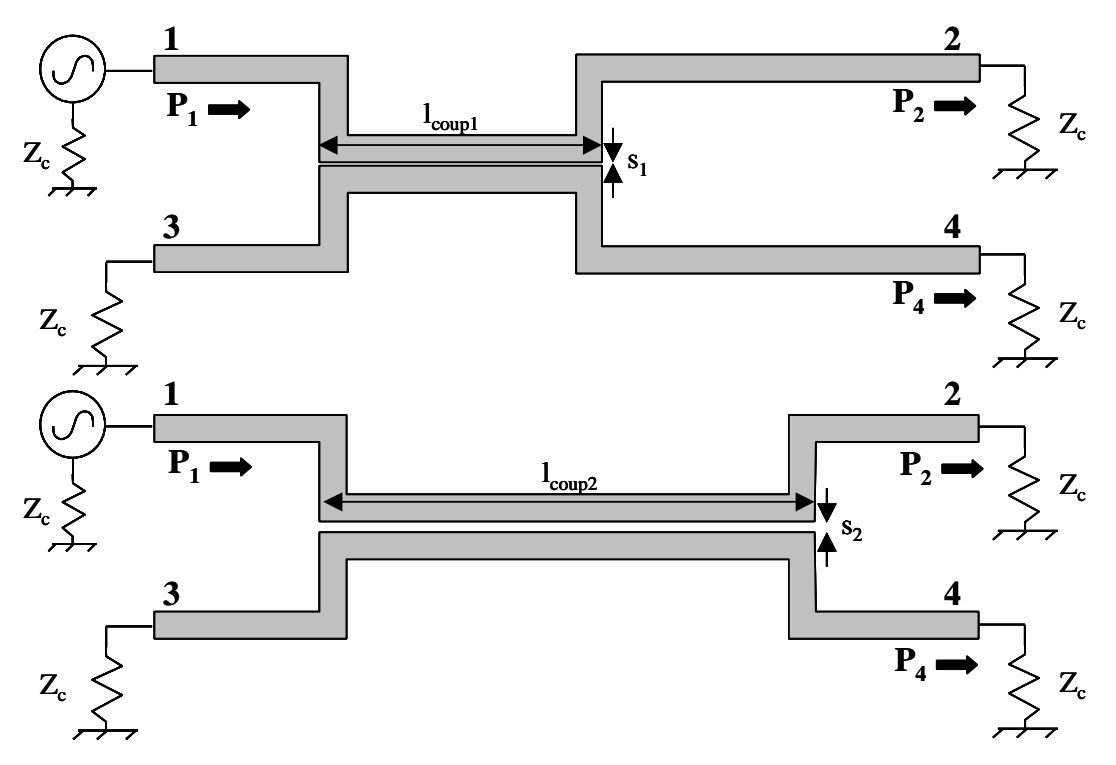

 **Figure 10 :** lignes couplées en technologie micro-ruban

Chacun de ces dispositifs est constitué de deux lignes adaptées, couplées sur une distance **lcoup**. Les lignes couplées sont déparées par une distance **s**.

### **Mesures**

Procéder de la même manière que dans le cas du coupleur afin de mesurer le coefficient de transmission  $|S_{21}|$  et  $|S_{41}|$  pour chacun des deux motifs. Les mesures seront réalisées par exemple pour les fréquences de 0.5 GHz, 1 GHz, 1.8 GHz, 2GHz, 2.2 GHz et 3 GHz.

### **Analyse des mesures pour chaque structure**

Analyser les courbes comparatives pour chaque structure (variations de  $|S_{21}|_{dB}$  et  $|S_{41}|_{dB}$  en fonction de la fréquence.

### **Comparaison des résultats obtenus pour chaque structure**

Comparer les allures des paramètres  $|S_{21}|$  puis celle des paramètres  $|S_{41}|$  en fonction de la fréquence (sachant que  $s_1$ =50 µm et  $s_2$ =1 mm). Conclure.

### **MANIPULATION N°4. : mesure d'antennes directives et isotropes**

### VOIR SUJET SUR PLACE

Il s'agit de mesurer un ensemble d'antennes à l'aide d'un banc automatisé.

Le générateur de signaux en bande X (9 GHz) est situé sur la partie gauche du banc, et les antennes à caractériser sur la platine rotative commandée en partie droite du banc.

ATTENTION : le câble de connexion de la zone de réception doit être débranché, et enroulé dans le sens anti-horaire, puis reconnecté en raison du sens de rotation horaire unique de la platine (pour éviter des dégradations du matériel).

### **Matériel plateforme caractérisation :**

- 1 carte d'essais interface d'antenne, détecteur logarithmique > 60 dB zone dynamique, résolution valeur de mesure 16 bits
- Plate-forme tournante pour antenne commandée par moteur pas à pas, avec une résolution de 0,1°

### **Antennes :**

- monopôle, dipôles et dipôle replié
- antennes Yagi à 3 et 6 éléments
- antennes hélicoïdales ; polarisées à droite et à gauche
- antennes patch ; polarisées linéairement et circulairement

### **Emetteur :**

- oscillateur en bande X à résonateur diélectrique
- fréquence fixe de 9,0 GHz
- puissance d'émission minimale et connexion seulement pour la mesure (sécurité utilisateur et banc de manipulation)
- rayonnement signalé par témoin optique

### **Récepteur :**

- LNC en bande X
- mesures haute sensibilité jusqu'à -65dBm, grande dynamique
- mesure réelle de la fréquence

le récepteur est positionné sur un plateau commandé pas à pas (un moteur est défectueux, un seul sens de rotation…. Voir remarque connexion du câble)

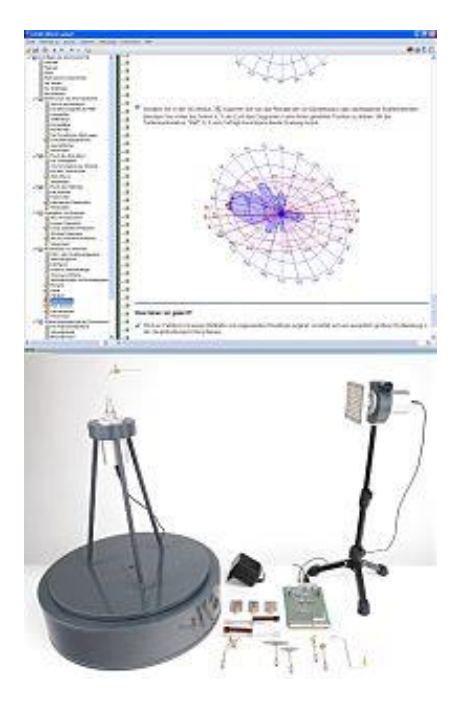

### **MANIPULATION :**

Remarques préliminaires :

-vous allez utiliser du **matériel mécaniquement fragile** : soyez particulièrement prudents et délicats

-toutes les connexions radiofréquences (coaxes) sont à réaliser :

Sans forcer

En ayant préalablement aligné les deux parties

En faisant tourner les bagues des connecteurs et non les câbles

- 1) Préparation de la manipulation (temps indicatif 40.) : -Lancer sous windows Master ESET le programme Unitrain/labsoft (login Eset, password eset) -Ouvrir une session en mettent un identifiant pour votre binôme ou trinôme -Ouvrir la documentation et consulter la première partie « notions de base sur les antennes » : objectif, matériel, carte, composants mécaniques, émetteur, antennes -Identifier les 12 antennes disponibles et proposer un classement par type de polarisation et estimer les gains attendus pour ces antennes. Pour chaque type de polarisation, les classer par gain croissant
- 2) Prise en main de l'instrumentation (temps indicatif 1h)

-Consulter la partie Physique du rayonnement / Rayonnement de la documentation

-Mettre en œuvre la manipulation proposée dans cette partie pour les distances accessibles (vu l'environnement de votre plan de travail, trois distances suffisent)

-Vérifier que vous disposez des mêmes conclusions que celles proposées dans la documentation, justifiez les écarts

2) Etude de la directivité des antennes :

- -Consulter rapidement la parties Directivité / Formes d'antennes et diagrammes de rayonnement de la documentation
- Pour les antennes proposées ; monopôles, dipôles, dipôles repliés, Yagi, antennes hélicoïdales, patch, mesurer et comparer ;
	- Les niveaux max détectés
	- Les angles d'ouverture à 3dB
	- Les largeurs des lobes principaux (ouverture entre les deux minima de part et d'autre du maximum de rayonnement).
- En utilisant la valeurs maximale du niveau max détecté comme valeur de normalisation (en dBm), dresser le tableau des écarts de gain entre les antennes et cette antenne de référence. Commenter les résultats.

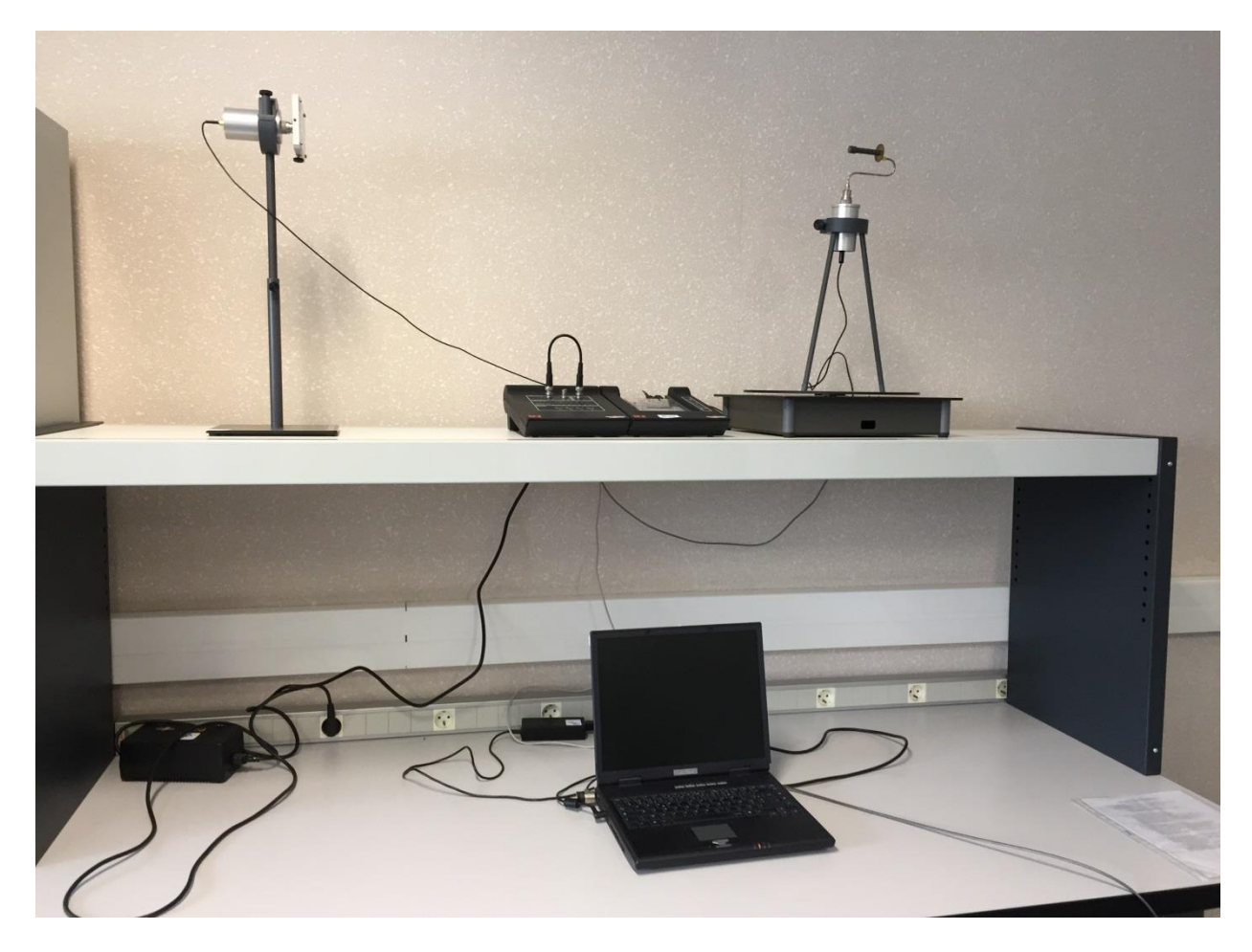

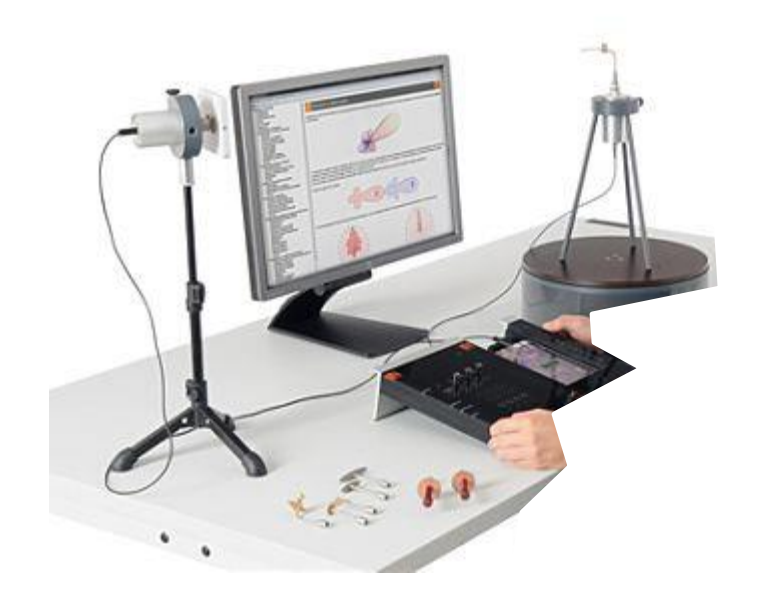

### **MANIPULATION N°2c. (si manip 4 non opérationnelle) : études d'hexapôles et octopôles passifs**

### **2.C.1 Manipulation**

L'intégralité des mesures des dispositifs passifs sera réalisée à l'aide d'un analyseur de réseaux vectoriel (ARV de type Hewlett Packard, 3 GHz).

Avant toute mesure, il faut configurer l'analyseur, calibrer, vérifier le calibrage puis faire les mesures. Ces différentes étapes sont décrites en introduction.

La première étape consiste à paramétrer correctement l'instrument de mesure (ARV) : pour cela, il faut spécifier le type de câbles connecté aux accès 1 et 2 (charges et connecteurs SMA), la puissance RF disponible sur l'accès 1 et 2 (Port power / input atténuation 1 et 2 à 0 dB, puis test power à –10 dBm). Utiliser la fonction moyennage AVG afin d'augmenter la précision des mesures.

L'étape suivante consiste à calibrer l'Analyseur de Réseaux afin de réaliser les mesures dans le plan des dispositifs à mesurer : pour cela, nous présentons différents standards dans les plans de calibrage (Option *One Path Two Ports* ).

### **2.C. 1 MESURE DE COUPLEUR A EMBRANCHEMENT, DIPLEXEUR, CIRCULATEURS**

Identifier les conditions nécessaires pour mesurer des dispositifs disposant de plus de deux accès (i.e. nombre d'accès supérieur à ceux de l'ARV). Poser le principe de mesure relativement à l'expression de ces paramètres sous forme matricielle.

Mesurer et analyser les dispositifs mis à votre disposition.